**République Algérienne Démocratique et Populaire Ministère de l'Enseignement Supérieur et de la Recherche Scientifique** 

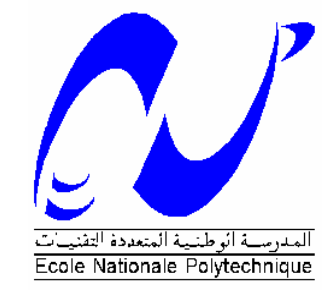

**Ecole Nationale Polytechnique Département d'électronique** 

## **PROJET DE FIN D'ETUDE**

EN VUE DE L'OBTENTION DU DIPLOME D'INGENIEUR D'ETAT EN ELECTRONIQUE

# Mise en œuvre d'un ordinateur monocarte pour la caractérisation d'un générateur

**Dirigé par : Etudié par :** 

**Pr M.HADDADI MEHIRES Hakim** SEKKAL Mohammed Chakib

**Promotion : Juin 2007**

#### ملخص

الكلمات المفتاحية الطاقة الشمسية كمبيوتر عملنا هذا يتمثل في تركيب كومبيوتر أحادي اللوحة لتشخيص المولدات الكهرشمسية. ولذلك برمجنا اللوح:MC104p وهو حاسوب بسيطة بنظام PC/104 مبنية على ميكروكونترولور Pic18f8722 من عند Microship. هذا الجهاز يَتيح لنا الحصول على البيانات (الشدة والنوتر الحراره وتشمس) اللازمة لرسم البيانية I=تا(V) تحت ظروف موضوعنا البيانات معروضة عُلَى الشَّاشَة LCD. نَقومُ أيضاً بصنعُ الدوائر الالكترونيه لتكييف اجهزة الاستشعار لاقتناء السانات

#### **Résumé**

Mots clés : énergie solaire ; ordinateur monocarte

Neotre travail consiste dans la réalisation d'un ordinateur monocarte pour la caractérisation d'un générateur qui n'est autre qu'un panneau solaire.

Pour cela, nous programmons une *carte CPU : La calmotion MC104p* qui est un ordinateur sur carte simple avec *un bus PC/104* bâtie sur *le microcontrôleur PIC18F8722* de Microchip, cette carte nous permet de faire l'acquisition des données (courant, tension, température et ensoleillement) nécessaire a tracer la caractéristique I=f(V) sous déférentes conditions. Les données sont affichées de façon graphique sur un écran LCD.

Nous réalisons aussi les circuits électroniques de conditionnement des capteurs pour l'acquisition des données.

#### **ABSTRACT**

Keyword: solar panel; single card computer

Our work consists in the realization of a single card computer for the characterization of a solar panel. For that, we program a CPU board from The calmotion manufacturing called MC104p, which is a computer on a simple card using the bus PC/104 built on the microcontrolor PIC18F8722 from Microchip, this card enables us the data acquisition (curent, tension, temperature and irradiance) necessary to draw the characteristic I=f  $(V)$ under deferent conditions. The data are displayed in a graphic way on a screen LCD. We conceive also the electronic circuits for conditioning the sensors for the data acquisition.

# *Dédicaces*

*Je dédie ce travail aux personnes qui me sont les plus chères:* 

*A mes parents, A.E.K et Kamila, que Dieu me les laisse le plus longtemps possible et me donne la force de les servir et leurs rendre un peu de tous ce qu'ils ont dû sacrifier pour bien nous élever mes frères et moi.* 

*A ma chère grand-mère, je lui souhaite un bon rétablissement.* 

*A mes frères Anouar et Nadir.* 

*A ma sœur Latéfa et à toute sa petite famille* 

*Aux familles SEKKAL et MAZARI où qu'ils se trouvent*

*A mes oncles, tantes, cousins, cousines.* 

*A mes très chères amis : de ma ville natale « TLEMCEN », d'Alger, de la cité universitaire, de l'E.N.P et toute la promotion d'électronique 2006/2007.* 

*A mon binôme Hakim et toute sa famille.* 

*A tous ceux que j'aime et qui ne sont plus là pour partager avec nous ce moment.* 

*Enfin, mes dédicaces sont destinées à tous ceux et celles qui m'ont soutenus durant ces cinq dernières années.* 

S .Med Chakib

# *Dédicaces*

*Je dédie ce projet de fin d'étude aux personnes qui me sont les plus chères:* 

 *En premier lieu a la mémoire de mon très cher frère Habib ; lui aussi ingénieur en électronique ; décédé l'année passée, que dieu lui accorde sa miséricorde.* 

*A mes adorables parents Bachir et Hassiba qui m'ont énormément soutenus dans les moments les plus difficiles, partagés mes joies et mes peines, qui se sont toujours sacrifiés a mes dépends.* 

*A ma chère grand-mère maternelle, je lui souhaite une longue vie pleine de bonheur.* 

*A mes frères Yacine et Faouzi et mes belles sœurs Houda, Nozha et Rachida ainsi que ma sœur Chahinez.* 

*A mon neveu Rayan et ma nièce Rana* 

*A la mémoire de mes chers grands parents paternels.*

*Aux familles MEHIRES et BOUSSALEM.*

*A mes oncles, tantes, cousins, cousines.* 

*A mes très chères amis : Hacene, Hamza, Salah, Racim, Amel, les Olepiens et tout les étudiants de l'ENP.* 

*A mon binôme Chakib et toute sa famille.*

*Enfin, mes dédicaces sont destinées à tous ceux et celles que j'aime et qui m'ont soutenus durant mes études.* 

Mehires Hakim

# *Remerciements*

*Nous remercions DIEU qui nous a remplis de foi et de force pour finir ce projet. Nos parents qui nous ont beaucoup encouragés le long de ce projet.* 

*Et à l'issu de nos études faites au sein de l'Ecole Nationale Polytechnique nous voudrions rendre un hommage tout particulier à :* 

*Notre promoteur Mr M. HADDADI qui nous a honoré en acceptant de nous encadrer.* 

*Tous les enseignants du département d'électronique de l'école nationale polytechnique.* 

*Tous les enseignants du département des sciences fondamentales de l'école nationale polytechnique.* 

*Nous remercions tous ceux qui ont participé de prés ou de loin à l'aboutissement de nos études.*

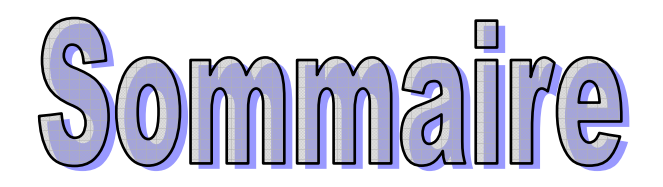

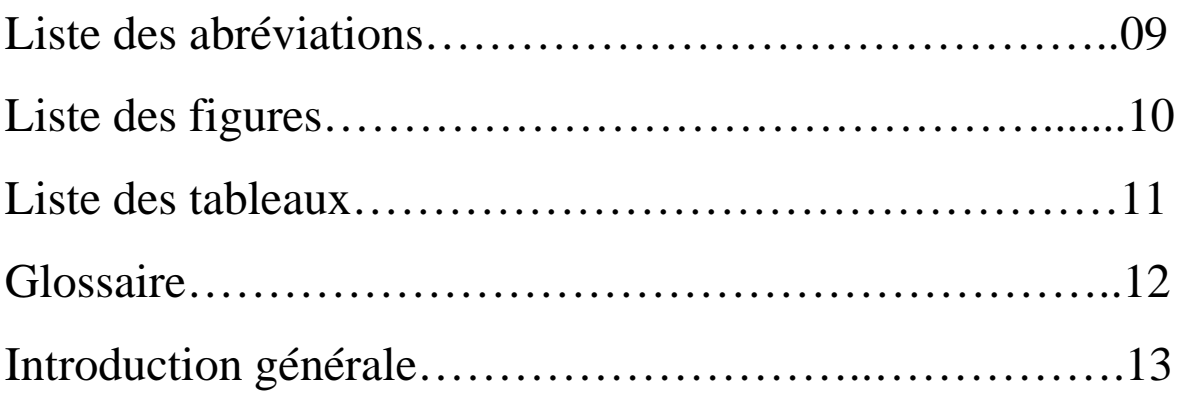

## **Partie théorique**

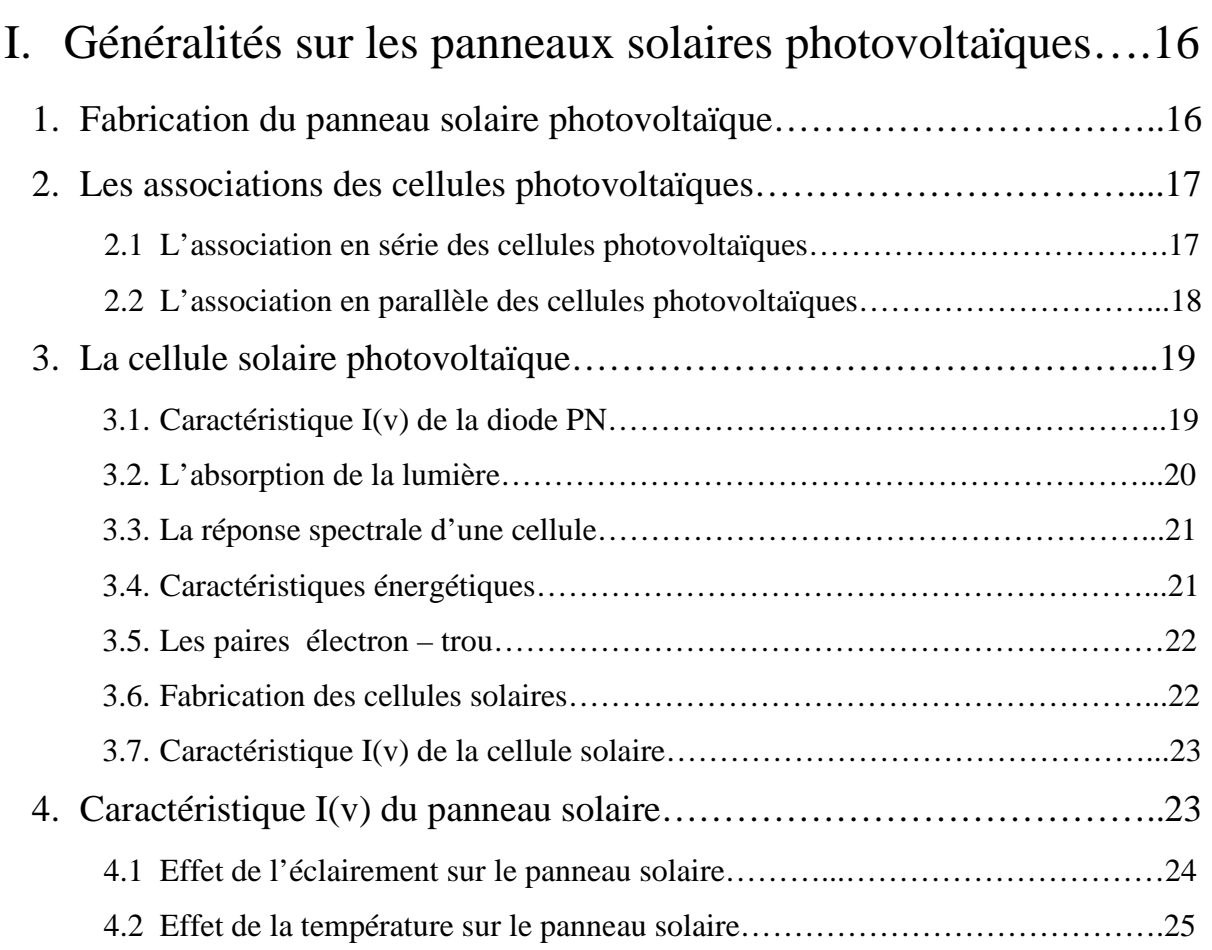

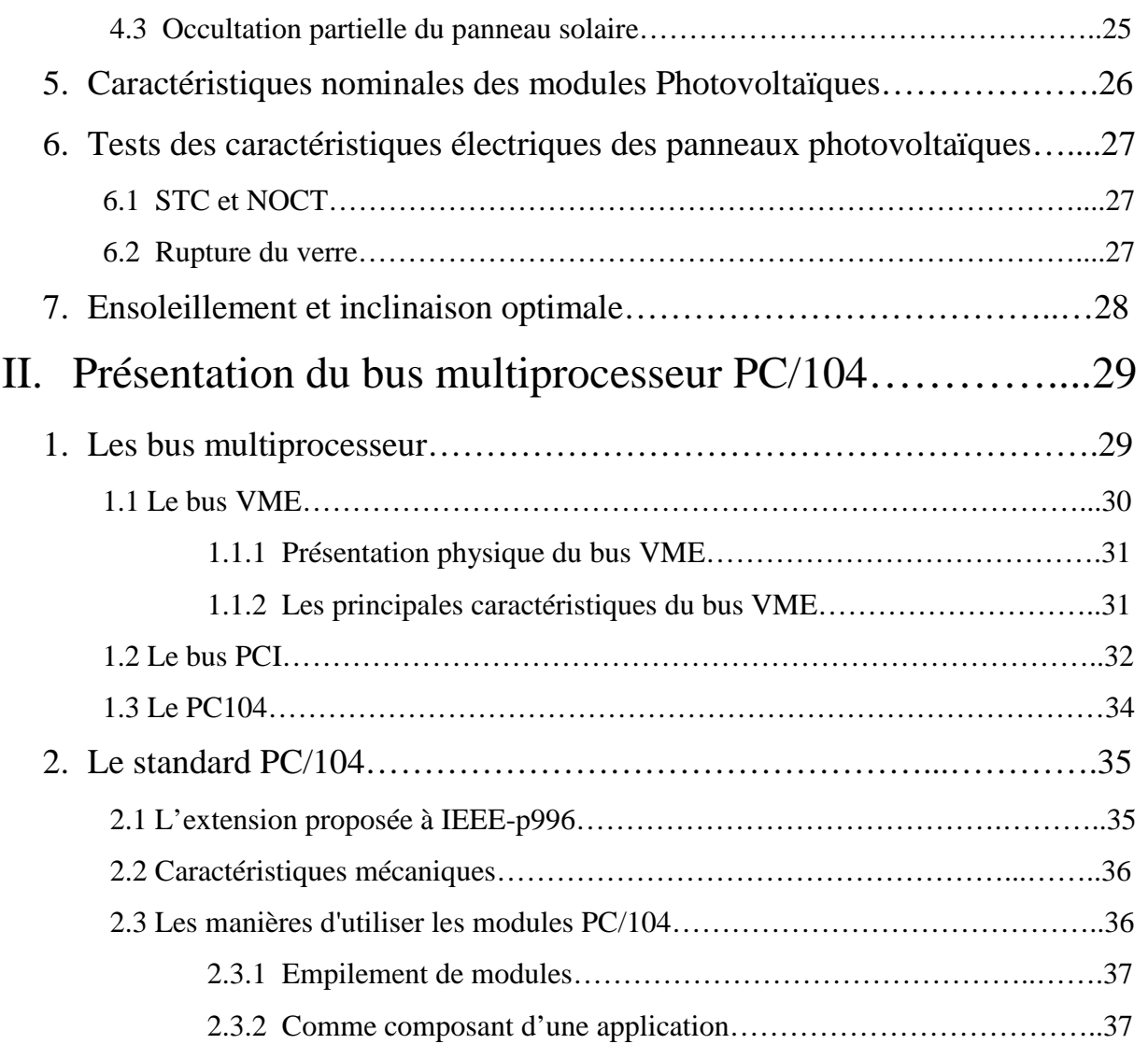

## **Partie pratique**

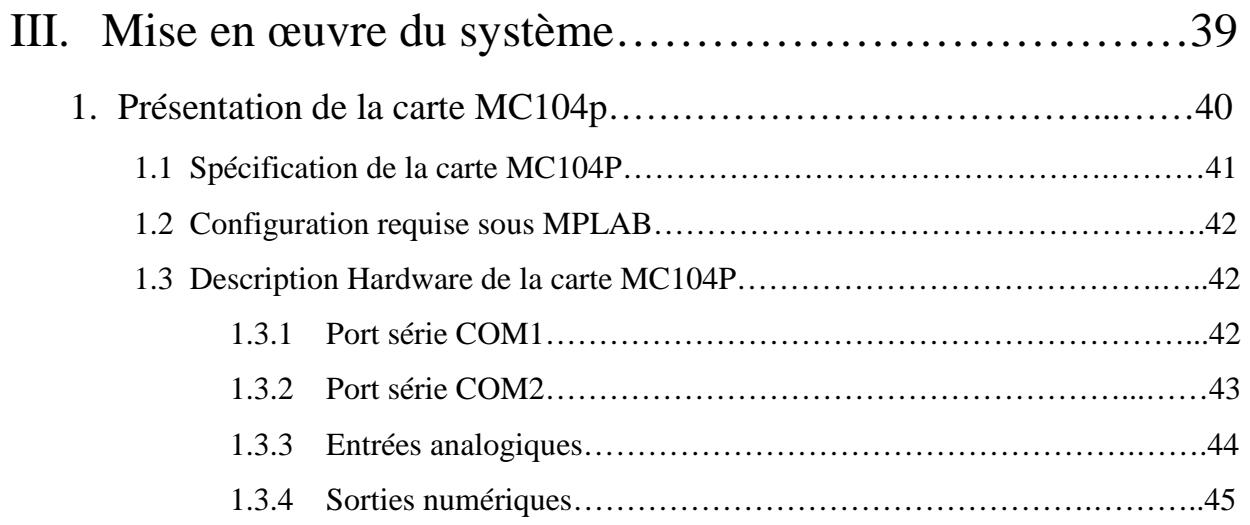

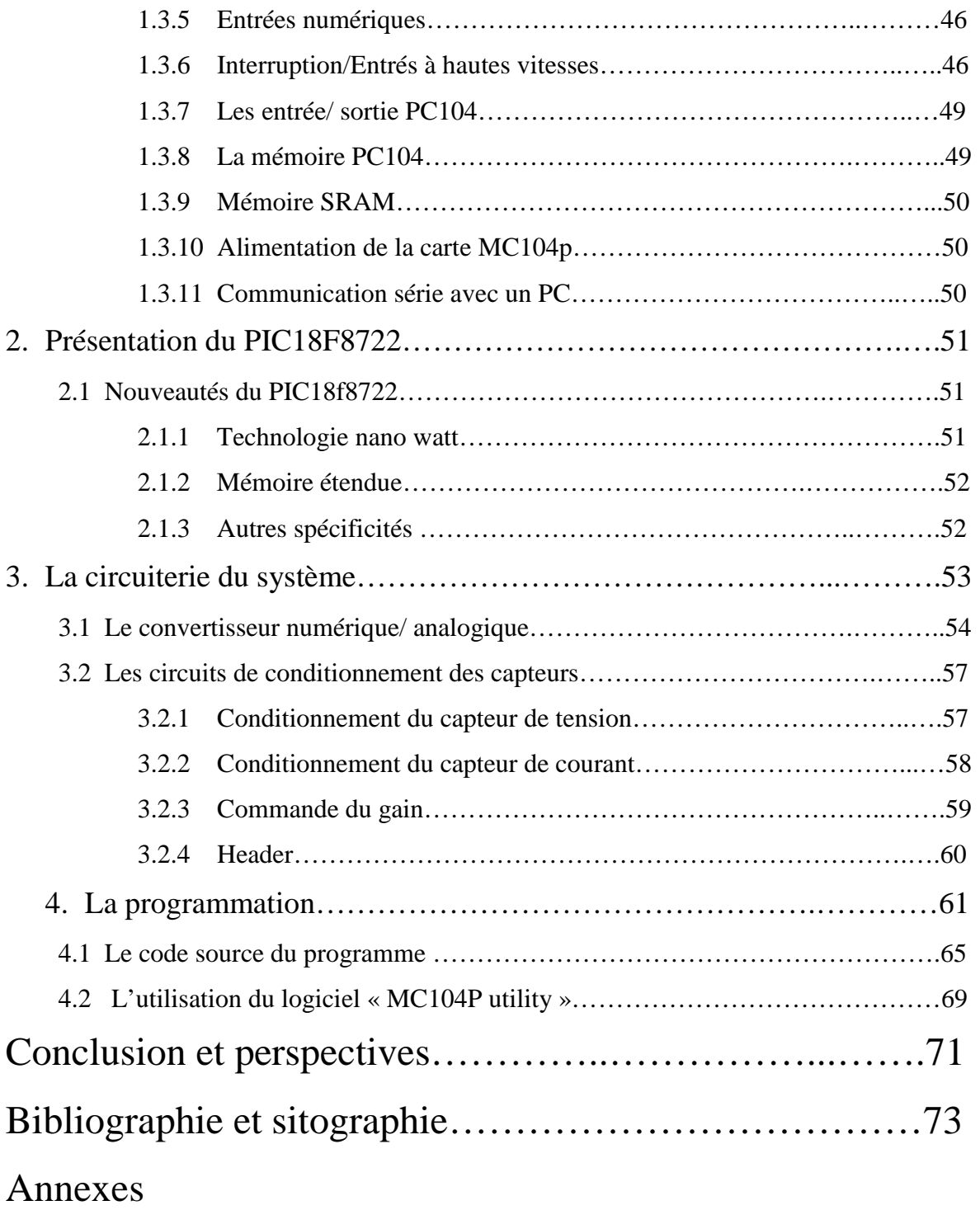

# **Liste des figures**

## **Chapitre I**

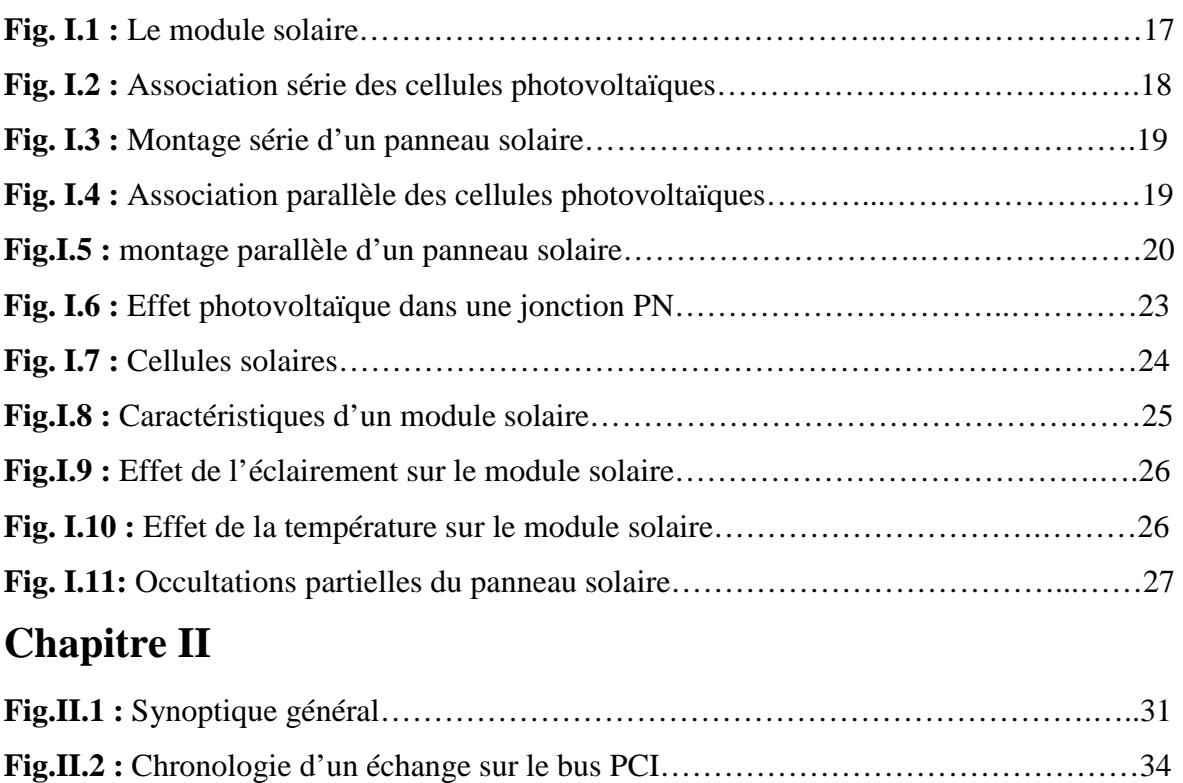

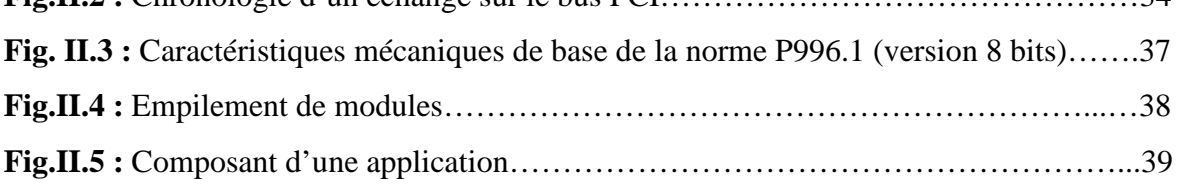

## **Chapitre II**

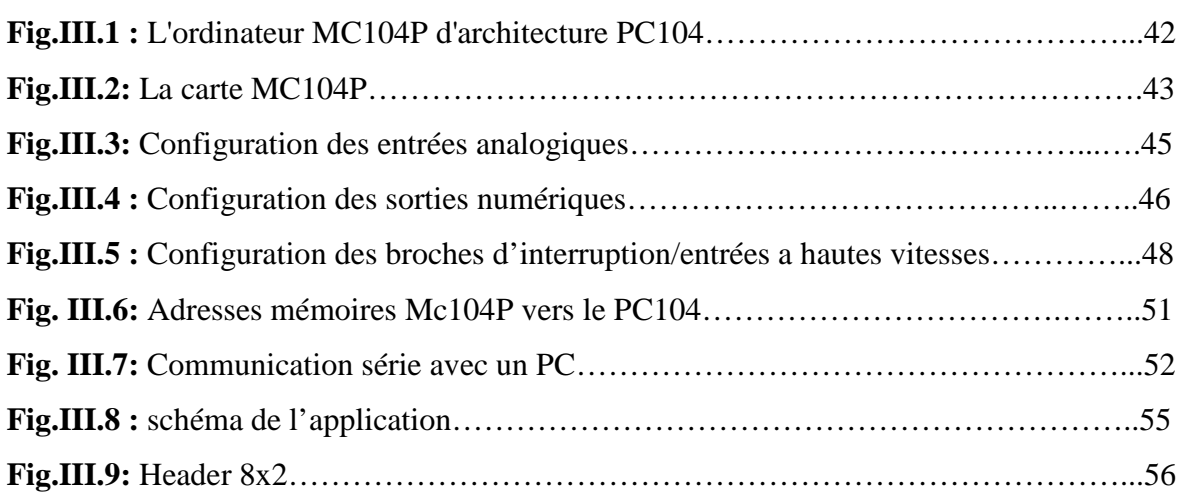

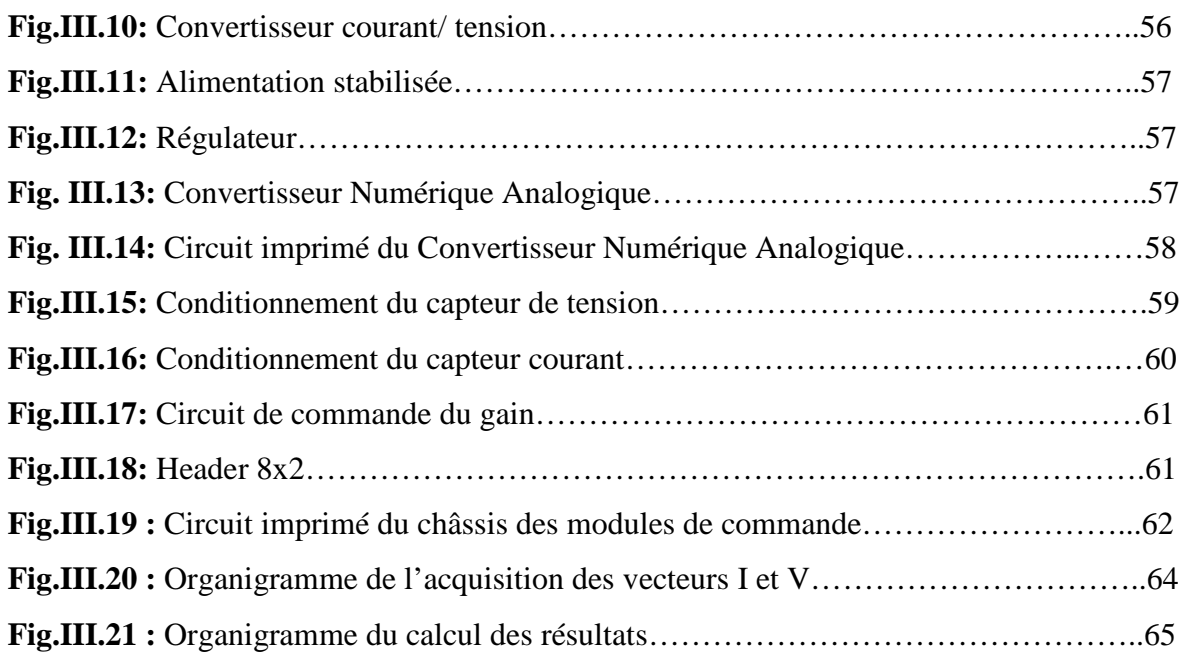

## **Liste des tableaux**

## **Chapitre III**

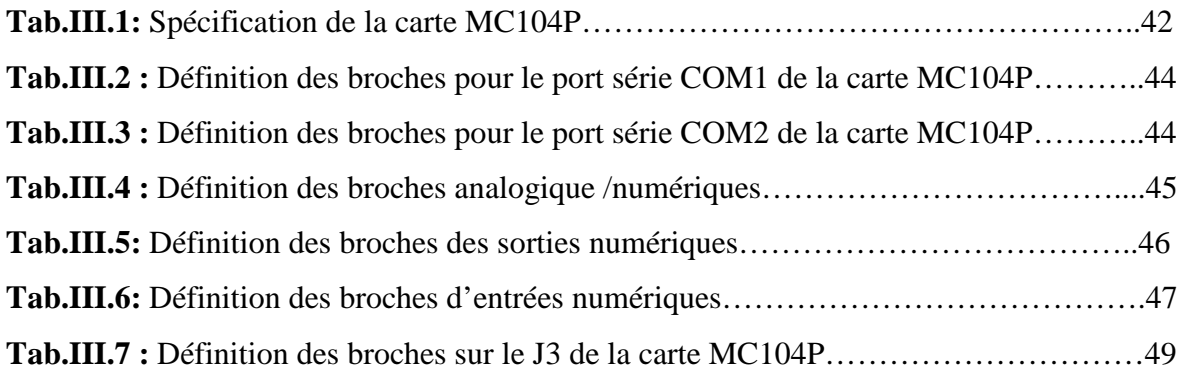

## **Liste des abréviations**

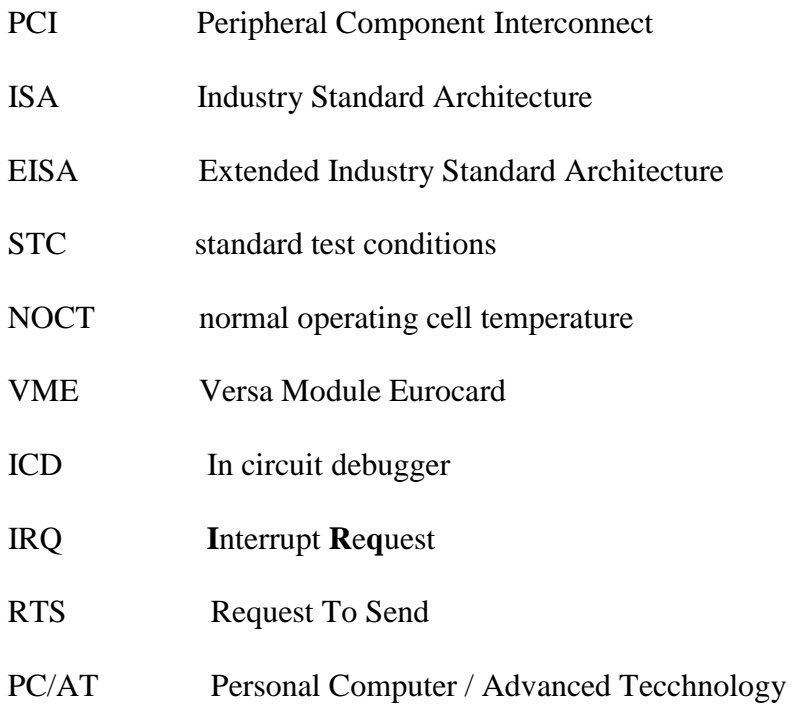

## **Glossaire**

**PCI :** Le **Peripheral Component Interconnect** (abrégé en **PCI**) est un standard de bus local (interne) permettant de connecter des cartes d'extension sur la carte mère d'un ordinateur

**ISA :** L'**Industry Standard Architecture** est un standard de bus informatique interne utilisé pour connecter des cartes d'extension à la carte mère d'un ordinateur.

**EISA:** pour **Extended Industry Standard Architecture** est un standard d'amélioration du bus ISA proposé par un consortium de constructeurs.

**STC : standard test conditions** est un standard de condition pour tester les panneaux solaires a un ensoleillement de 1000W/m² et une température de 25ºC.

**NOCT** : **normal operating cell temperature** pour designer les conditions normales d'un ensoleillement de 800W/m2, une température ambiante de 20°c et une vitesse de vent de 1m/s.

**VME : Versa Module Eurocard** est un bus informatique. C'est un ensemble de liaisons électriques bien adaptées qui permettent de relier entre eux différents éléments d'un ordinateur.

**ICD : in circuit debugger** est un programmateur/debugger de PIC

**IRQ : Interrupt Request** une interruption qui est déclenchée par une ligne d'entrée-sortie matérielle d'un microprocesseur ou d'un microcontrôleur.

**RTS : Request To Send** c'est la demande de l'autorisation à émettre une donnée

**Idle :** Dans le jargon des programmes informatiques, désigne les cycles processeurs inexploités.

**PC/AT : Personal Computer / Advanced Tecchnology,** Le bus AT acceptait les cartes conçues pour le bus PC, mais pas l'inverse, puisque le nouveau avait davantage de broches.

# **Introduction générale**

Le projet d'utiliser l'énergie solaire à grande échelle peut sembler relever de l'utopie écologique, incompatible avec les besoins d'une économie moderne. Cependant, jusqu'à une époque relativement récente le soleil était l'unique source d'énergie utilisée par l'homme pour satisfaire ses besoins. Ce n'est qu'au  $19^{i\text{eme}}$  siècle, à la suite de la gigantesque expansion industrielle en Europe de l'ouest et aux Etats Unis, que l'extraction des combustibles fossiles devint importante. Aujourd'hui, l'homme a pris conscience de l'augmentation des dangers de pollution et du caractère limité de ses ressources énergétiques actuelles. La «crise de l'énergie» de 1973 /1974 a ralenti le taux de croissance économique de nombreux pays, ne constituant toutefois qu'un frein à la consommation de pétrole.

Il y aurait donc intérêt à utiliser le temps restant à développer les systèmes d'énergie solaire pour les conduire à un niveau économique tel qu'ils puissent, au moins en partie, répondre aux demandes énergétiques mondiales.

Les sociétés industriellement avancées d'aujourd'hui ont non seulement besoin de systèmes utilisant l'énergie solaire sous sa forme originale, mais aussi de dispositifs pour la convertir en des formes « artificielles » capables d'alimenter les machines modernes, et de moyens pour stocker cette énergie, assurant ainsi une alimentation continue.

La demande en énergie, cette «invention» du 19<sup>ieme</sup> siècle, est la meilleure illustration des besoins du consommateur. En raison de ses innombrables applications à la fois industrielles et domestiques, il serait difficile d'envisager de vivre aujourd'hui sans électricité. Cependant, la mise au point de l'électricité solaire, en d'autres termes, la conversion directe de l'énergie solaire en électricité, offre la perspective d'un approvisionnement illimité en énergie non polluante. L'électricité solaire ne se produit pas d'elle-même, il faut concevoir et réaliser des systèmes de conversion adéquats si on veut l'obtenir.

Quelques dates importantes dans l'histoire du photovoltaïque :

- $\cdot \cdot$  1839 : Le physicien français Edmond Beckerel découvre l'effet photovoltaïque :
- 1875 : Werner Von Siemens expose devant l'académie des sciences de Berlin un article sur l'effet photovoltaïque dans les semi-conducteurs. Mais jusqu'à la seconde Guerre Mondiale, le phénomène reste encore une curiosité de laboratoire ;
- 1954 : Trois chercheurs américains, Chapin, Pearson et Prince, mettent au point une cellule photovoltaïque à haut rendement au moment où l'industrie spatiale naissante cherche des solutions nouvelles pour alimenter ses satellites ;
- $\div$  1958 : Une cellule avec un rendement de 9% est mise au point ; les premiers satellites alimentés par des cellules solaires sont envoyés dans l'espace ;
- 1973 : La première maison alimentée par des cellules photovoltaïques est construite à l'université de Delaware ;
- 1983 : La première voiture alimentée par énergie photovoltaïque parcourt une distance de 4 000 Km en Australie.

Notre travail consiste à mettre en œuvre un système électronique de caractérisation d'un générateur solaire basé une *carte CPU : La calmotion MC104p* qui est un ordinateur sur carte simple avec *un bus PC/104* bâtie sur *le microcontrôleur PIC18F8722* de Microchip. Ce système nous permettra de caractériser des panneaux solaires photovoltaïques.

Dans une première partie nous rappelons quelques généralités sur les modules photovoltaïques et nous présentons la carte MC104p, dans la seconde partie nous réalisons le système de caractérisation et nous traitons les résultats obtenus.

#### *Pourquoi un système de caractérisation des panneaux solaires ?*

Nous sommes tout le temps appelés à consulter les caractéristiques du panneau solaire. Que ce soit pour connaître le courant et la tension, la puissance maximale ou dans le cas d'occultation du panneau et de points chauds.

Ces caractéristiques changent principalement en fonction de la température et de l'éclairement qui eux mêmes changent en fonction des saisons, du climat, de l'endroit où se trouvent ces panneaux, du temps qu'il fait ou tout simplement de l'heure de la journée.

Notre appareil pourra alors fournir des caractéristiques et des informations sur la température du panneau et de l'ensoleillement à un moment voulu. Ces informations seront utiles à la décision dans tout ce qui concerne l'installation du générateur solaire.

Aussi, un tel appareil trouvera tout son intérêt comme un système embarqué dans un satellite par exemple où l'intervention humaine pour des mesures n'est pas toujours possible.

Et étant un ordinateur à part entière, ce dispositif peut fonctionner indépendamment de l'informatique embarquée (du satellite par exemple) et nous informer sur l'alimentation électrique à partir des panneaux solaires même dans le cas d'une panne.

Enfin, le système donnera des indications sur l'éclairement du panneau. Nous pourrons ainsi décider de l'inclinaison ou la commandée automatiquement avec un simple ajustage du programme de cet ordinateur.

# **I. Généralités sur les panneaux solaires photovoltaïques**

Le panneau solaire photovoltaïque est une association de diodes électroniques de grandes surfaces. La cellule solaire, unité de base d'un panneau, produit typiquement une puissance de 1,3 W pour une surface de 10  $\text{cm}^2$ . Pour produire plus de puissance, des cellules identiques sont assemblées pour former un module solaire (ou panneau photovoltaïque). La mise en série de plusieurs cellules solaires somme les tensions pour un même courant, tandis que la mise en parallèle somme les courants en conservant la tension. La plupart des panneaux solaires photovoltaïques destinés à un usage général sont composés de 36 cellules en silicium mono ou polycristallin connectées en série pour des applications dites en 12 V nominal.

## **1. Fabrication du panneau solaire photovoltaïque**

Pour protéger au mieux les cellules solaires des intempéries, elles sont réunies dans un module solaire. Ce panneau est constitué d'une face supérieure en verre trempé parfaitement transparent et d'une face inférieure recouverte d'un film spécial (couche de Teldar). Entre ces deux faces, les cellules solaires sont insérées dans une masse étanche transparente et résistante aux UV. C'est l'encapsulation par feuilletage de film polymérisé à chaud d'acétate de vinyle (EVA). Cette technique d'encapsulation, très proche de la fabrication du verre blindé confère à la structure du panneau solaire une excellente résistance aux impacts. Ensuite, c'est l'assemblage avec joint d'étanchéité dans un cadre autoporteur en aluminium anodisé permettant un montage aisé et la fixation de la boîte de jonction destinée à recevoir le câblage nécessaire à l'exploitation du panneau photovoltaïque [2].

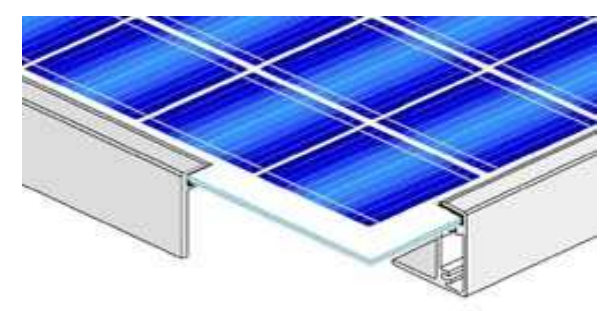

**Fig. I.1 :** Le module solaire

## **2. Les associations des cellules photovoltaïques**

L'association des cellules PV est analogue à l'association de générateurs de courant. En série, leurs tensions s'ajoutent. En parallèle, ce sont leurs courants qui s'ajoutent. Cependant, leur fonctionnement est altéré si l'une des cellules associées est occultée (ombre par exemple).

### **2.1. L'association en série des cellules photovoltaïques**

Si on assemble en série des cellules, la tension aux bornes de l'assemblage est égale à la somme des tensions délivrées par chacune des cellules.

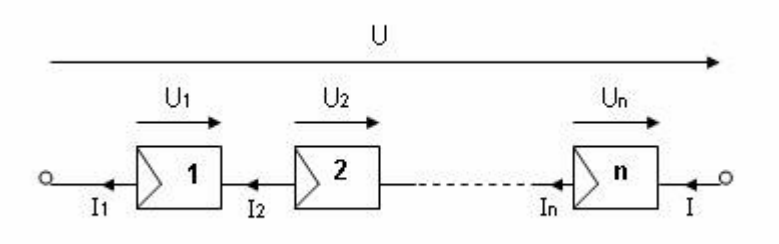

**Fig. I.2 :** Association série des cellules photovoltaïques

$$
U = \sum U_n \text{ Volt} \tag{1}
$$

Dans ce cas, le courant qui traverse les cellules est le même mais les cellules peuvent fonctionner à des tensions différentes.

Si une cellule est occultée (si elle ne reçoit qu'une faible partie de l'énergie solaire reçue par les cellules voisines), elle ne peut délivrer qu'un courant limité. Elle fonctionne donc en inverse (comme un récepteur soumis à une tension inverse de celle produite en direct) par rapport aux autres cellules du module qui elles, délivrent un courant supérieur à ce courant limité. En fonctionnant ainsi, un échauffement de la cellule apparaît et peut provoquer le claquage de la cellule.

Les recherches sur ce sujet ont montré que dans le cas de cellules PV au silicium, au-delà d'une tension inverse de 20 V, la probabilité de claquage d'une cellule (destruction de la jonction électrique) devient importante. Pour limiter la tension inverse maximum susceptible de se développer aux bornes d'une cellule, les fabricants de modules photovoltaïques placent donc une diode parallèle, appelée diode by-pass, toutes les 18 à 36 cellules (selon les applications).

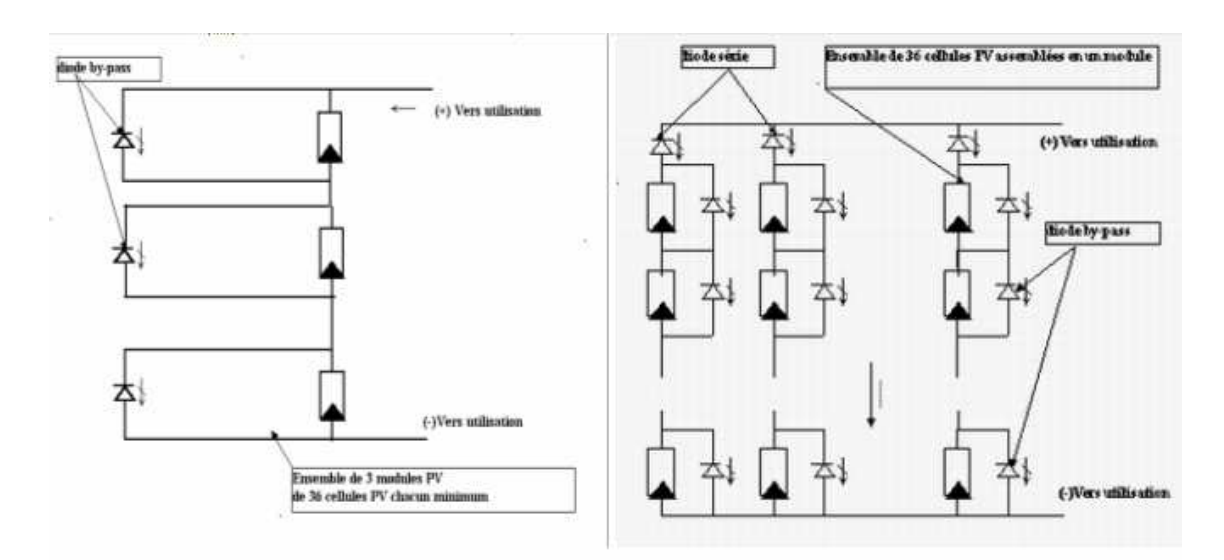

**Fig. I.3 :** Montage série d'un panneau solaire

## **2.2. L'association en parallèle des cellules photovoltaïques**

Dans le cas d'un montage en parallèle, le courant de l'ensemble sera égal à la somme des courants produits par chacune des cellules.

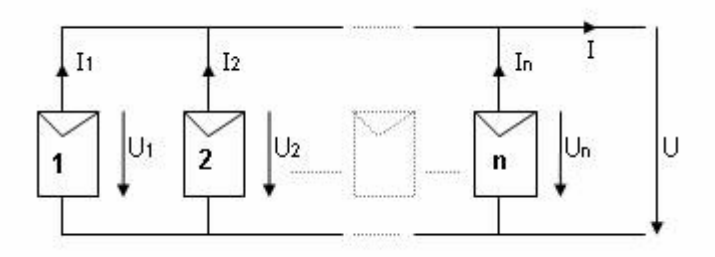

**Fig. I.4 :** Association parallèle des cellules photovoltaïques

 $I = \sum I_n$  Ampère (2)

Dans le cas d'une association en parallèle, les cellules délivrent la même tension mais elles peuvent fonctionner avec des courants différents.

Cependant, si une ou plusieurs cellules sont occultées, les autres deviennent réceptrices car la tension de fonctionnement est supérieure à la tension de circuit ouvert. Bien qu'une cellule puisse dissiper un courant important, il est préférable de disposer d'une diode antiretour, laquelle empêche également de gaspiller dans une autre cellule occultée une partie de la puissance produite par les cellules fonctionnant normalement. Pour limiter ces pertes et protéger les cellules, on place donc une diode en série, appelée diode série, toutes les n cellules (n étant fonction des caractéristiques du montage).

Afin de limiter les pertes de puissance au niveau de ces diodes, les fabriquant emploient généralement des diodes de type Schotty [8].

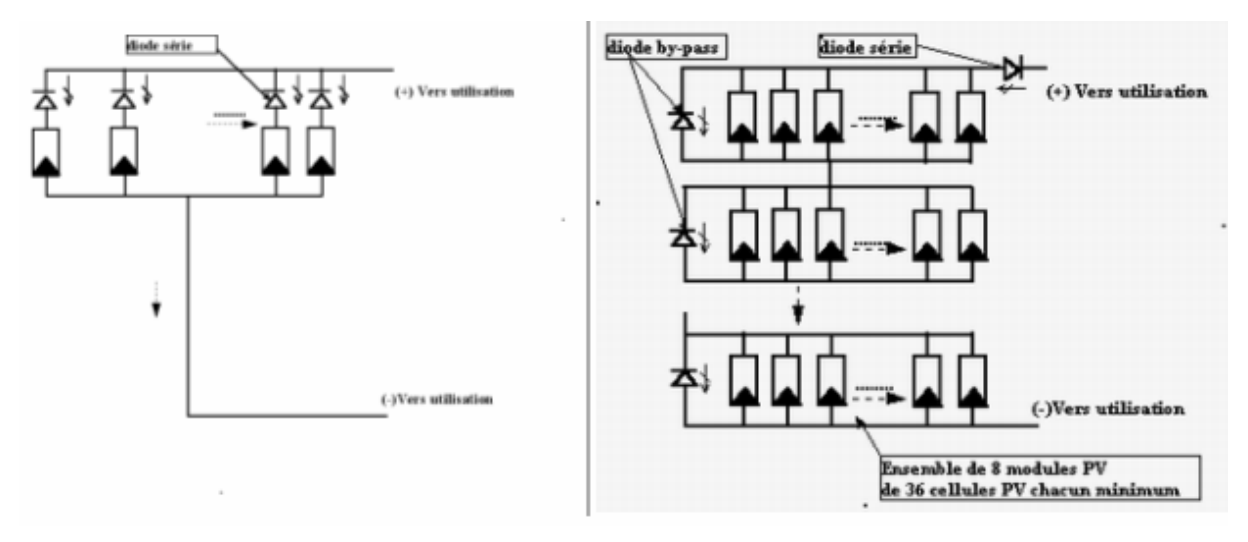

**Fig.I.5 :** montage parallèle d'un panneau solaire

## **3. La cellule solaire photovoltaïque**

La cellule solaire photovoltaïque est une diode électronique PN de grande surface. Lorsqu'un matériau semi-conducteur dopé n (riche en électrons) est mis en contact avec un autre dopé p (pauvre en électrons), la jonction PN entre les deux milieux est le lieu d'un bouleversement. Dans cette zone étroite, les électrons en excès dans la partie n diffusent dans la partie p. Ainsi, dans la zone n il se crée près de la jonction une région chargée positivement (où il manque des électrons). Symétriquement dans la zone p, il se crée une région chargée négativement (où il y a excès d'électrons). A l'équilibre, entre ces deux zones chargées positivement et négativement (zone de déplétion : zone de charge d'espace), il se crée un champ électrique dirigé de la région p à la région n et une différence de potentiel Vd apparaît. Ce champ électrique est fondamental pour le fonctionnement des cellules solaires.

### **3.1. Caractéristique I(v) de la diode PN**

Les électrons mobiles dans le semi-conducteur peuvent provenir soit de la région n (porteurs majoritaires), soit de la région p (porteurs minoritaires). On peut mettre en évidence le comportement de ces deux types de porteurs en appliquant une tension continue variable V aux bornes de la diode (à l'obscurité) et en fermant le circuit sur une résistance.

Si cette tension supplémentaire V est positive, la différence de potentiel entre les zones n et p est diminuée et les porteurs de charge majoritaires pourront plus facilement traverser la zone de charge d'espace donnant donc lieu à un courant Id dirigé de la région p à la région n, intense car dû aux majoritaires. Ce courant Id augmente avec la température de la jonction et avec la tension appliquée V.

Si cette tension supplémentaire V est négative, la différence de potentiel entre les zones n et p est augmentée et seuls les porteurs de charge minoritaires pourront traverser la zone de charge d'espace donnant lieu à un courant Is dirigé de la région n à la région p, faible car dû aux minoritaires. Ce courant Is augmente avec la température de la jonction.

A de trop fortes valeurs négatives de la tension appliquée V, la jonction claque par effet d'avalanche et elle est détruite.

Ceci résulte en l'équation de la caractéristique à l'obscurité Id(V) de la diode :

$$
I_d = I_s \cdot \left[ e^{\frac{V}{V_T}} - 1 \right]
$$
 (3)

Où  $V_T = \frac{K \cdot T}{T}$ *q*  $=\frac{K \cdot T}{\cdot}$  est le potentiel thermodynamique

(K, constante de Boltzmann ; T, température absolue)

On a  $V_r \approx 25mV$  à 25°C

### **3.2. L'absorption de la lumière**

Dans un matériau semi-conducteur, pour qu'un électron lié à son atome et participant aux liaisons chimiques (bande de valence), devienne libre et mobile (bande de conduction) dans un éventuel champ électrique, il faut entre autres conditions, lui transférer une énergie minimale, par exemple par absorption de photons ou par élévation de la température.

Tous les photons du spectre solaire peuvent être absorbés par les électrons, mais tous ne donnent pas lieu à une promotion d'électrons vers la bande de conduction. Dans le cas du silicium, seuls les photons de longueur d'onde inférieure à 1,1 µm peuvent être utilement absorbés, les autres ne donnent lieu qu'à une élévation de la température.

## **3.3. La réponse spectrale d'une cellule**

Une cellule photovoltaïque (PV) n'utilise pas indifféremment toutes les longueurs d'onde du spectre solaire. On appelle réponse spectrale d'une cellule photovoltaïque l'efficacité avec laquelle elle transforme l'énergie d'un rayonnement d'une certaine longueur d'onde en énergie électrique. Cette efficacité dépend essentiellement des caractéristiques du matériau constituant la cellule.

## **3.4. Caractéristiques énergétiques**

Comme dans tous les systèmes énergétiques, l'énergie disponible aux bornes d'une cellule PV est fonction de l'énergie entrante et des pertes, ce que l'on peut écrire de la manière suivante :

$$
E_{\text{électrique}} = E_{\text{lumineuse}} - Pertes
$$

Avec :

E électrique : L'énergie disponible aux bornes de la cellule PV (tension courant).

E lumineuse : L'énergie incidente (flux lumineux).

Pertes : Les pertes thermiques (par convection, rayonnement et conduction) et parties non convertie.

Le rendement d'une photopile (ou cellule solaire) est le rapport entre l'énergie électrique (Wh ou J) qu'elle fournit et l'énergie du rayonnement (visible ou invisible à l'œil, lumineux ou solaire) (Wh ou J) reçue ou incidente, c'est à dire le rapport :

 $\eta = E$  électrique / E lumineuse

 L'énergie électrique disponible aux bornes d'une cellule photovoltaïque est fonction des caractéristiques du type de rayonnement - de la répartition spectrale, de l'angle d'incidence - de la quantité d'énergie reçue, de la surface de la cellule, de ses caractéristiques dimensionnelles, de la forme de la cellule, et des conditions ambiantes de son fonctionnement.

En pratique, les cellules photovoltaïques ne transforment qu'une partie de l'énergie incidente en électricité. La cellule PV, comme l'œil, n'utilise pas la totalité du spectre solaire de plus, une grande partie est transformée en chaleur [8].

## **3.5. Les paires électron – trou**

Seules les paires électron – trou générées près de la zone de déplétion ou en son sein pourront être séparées par l'intense champ électrique qui y règne et produire un courant électrique qu'il faut collecter en réalisant les contacts avant et arrière. Ce courant photovoltaïque est directement proportionnel à l'intensité de l'éclairement et est dirigé de la région n à la région p ; il est noté Iph.

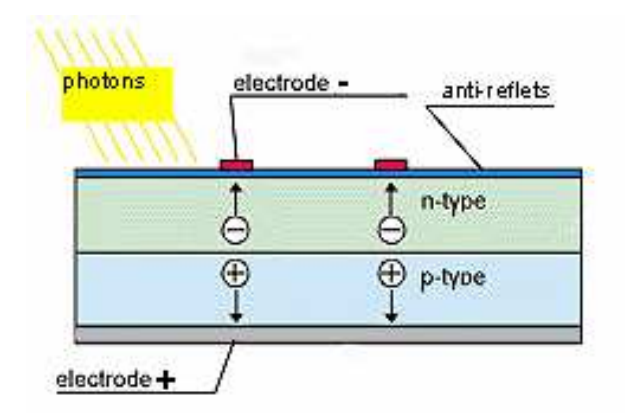

**Fig. I.6 :** Effet photovoltaïque dans une jonction PN

## **3.6. Fabrication des cellules solaires**

Une tranche de silicium réfléchit près de 40% du rayonnement. En réalisant sur la face avant des couches anti-reflets dont la transmission optique est optimisée pour le domaine de longueurs d'onde d'irradiance maximale du spectre solaire, la surface traitée ne réfléchit plus que 4% du rayonnement. Ce sont ces couches anti-reflets qui donnent aux cellules solaires leur couleur bleue alors que le silicium est naturellement gris. Par variation de l'épaisseur de ces couches, on obtient des cellules solaires de différentes couleurs, toujours au prix d'une perte de puissance.

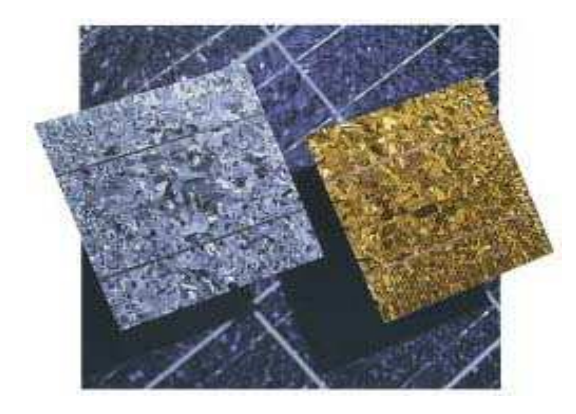

**Fig. I.7 :** Cellules solaires

### **3.7. Caractéristique I(v) de la cellule solaire**

Une cellule solaire reliée à une résistance électrique et soumise à l'éclairement solaire débite un courant qui va se répartir entre la résistance et sa structure interne de diode. Sa caractéristique I(v) correspond à la soustraction du photocourant et du courant de la diode à l'obscurité.

$$
I(v)=I_{ph}-I_{d}(v)=\frac{I_{ph}-I_{s}}{e^{\frac{V}{V_{T}}}-1}
$$
\n(4)

Pour une température de jonction et un éclairement donnés, une cellule solaire n'impose ni la tension, ni le courant généré. Seule la courbe I(v) est imposée, c'est à dire seule la relation liant le courant extrait à la tension est fixée[2].

## **4. Caractéristique I(v) du panneau solaire**

Le panneau solaire photovoltaïque étant une association de cellules solaires individuelles, sa caractéristique I(v) est directement liée à celle de la cellule solaire de base. De même que pour la cellule, la tension qui est présente lorsqu'il ne circule aucun courant est appelée tension en circuit ouvert (Voc). À l'opposé, le courant présent lorsqu'il n'y a aucune tension est appelé courant de court-circuit (Icc). Dans ces deux situations, aucune puissance n'est extraite du panneau. La meilleure combinaison s'appelle le point de puissance maximale du panneau solaire photovoltaïque. La tension et le courant correspondants sont appelés tension à puissance maximale (Vpmax) et courant à puissance

maximale (Ipmax). Le point de puissance maximale sert à déterminer le rendement nominal du panneau solaire, la puissance en ce point est exprimée en Wc (watt crête).

En cas de stockage de l'électricité produite dans des batteries stationnaires, ce sont cellesci qui vont fixer la tension de fonctionnement du système, selon leur état de charge, c'est à dire par exemple entre 10,8 V et 14 V pour une batterie de 12 V nominal (tension différente de Vpmax).

Le courant solaire généré alors est donc forcément différent de Ipmax et la puissance solaire extraite n'est pas égale à la puissance maximale. Ceci reste toujours vrai, même si l'ensoleillement est de 1000W/m2 et la température des cellules de 25°c (conditions STC). Cette propriété intrinsèque de l'association batteries-panneaux solaires photovoltaïques fait qu'on parle de modules 12 V.

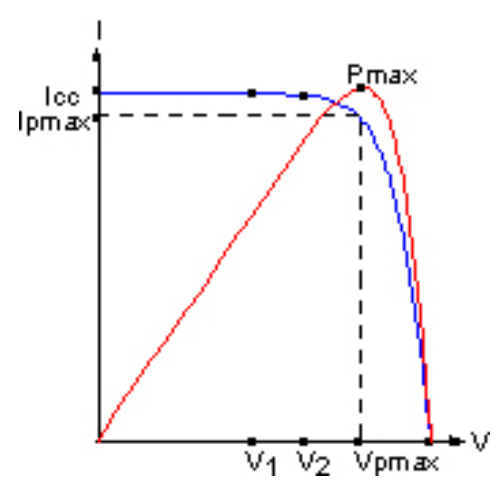

**Fig.I.8 :** Caractéristiques d'un module solaire

#### **4.1. Effet de l'éclairement sur le panneau solaire**

Une baisse de l'ensoleillement provoque une diminution de la création de paires électrontrou avec un courant à l'obscurité inchangé. Le courant du panneau solaire étant égal à la soustraction du photocourant et du courant de diode à l'obscurité, il y'a une baisse du courant solaire Icc proportionnelle à la variation de l'ensoleillement accompagnée d'une très légère diminution de la tension Vco et donc un décalage du point Pmax du panneau solaire vers les puissances inférieures.

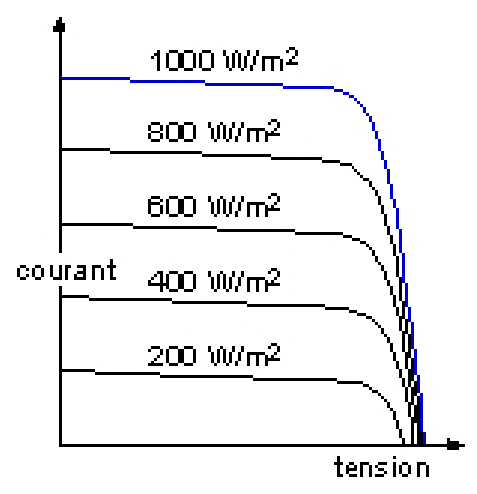

**Fig.I.9 :** Effet de l'éclairement sur le module solaire

### **4.2. Effet de la température sur le panneau solaire**

Une élévation de la température (de jonction) des cellules solaires provoque un important accroissement de leur courant à l'obscurité mais facilite plus la création de paires électron – trou. Le courant du panneau solaire étant égal à la différence des deux courants, il y a une légère augmentation du courant Icc accompagnée d'une forte diminution de la tension Vco et donc un décalage du point Pmax vers les puissances inférieures.

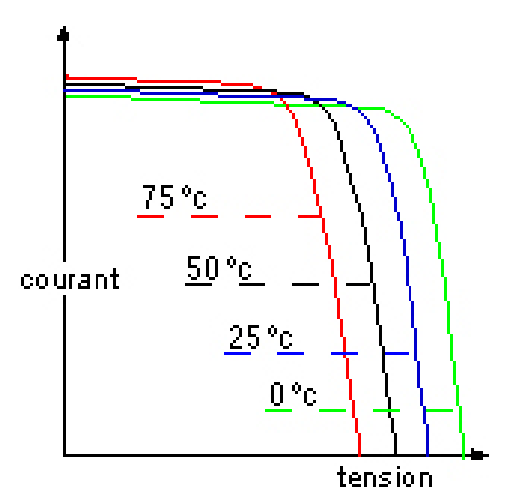

**Fig. I.10 :** Effet de la température sur le module solaire

### **4.3. Occultation partielle du panneau solaire**

Le panneau solaire photovoltaïque étant une association en série de diodes, l'occultation d'une de celles ci provoque la diminution du courant solaire produit de tout le module photovoltaïque tout en autopolarisant en inverse la cellule solaire ombragée, qui se retrouve à dissiper une quantité trop importante de puissance électrique, ce qui pourrait aboutir à sa destruction. C'est le point chaud [2].

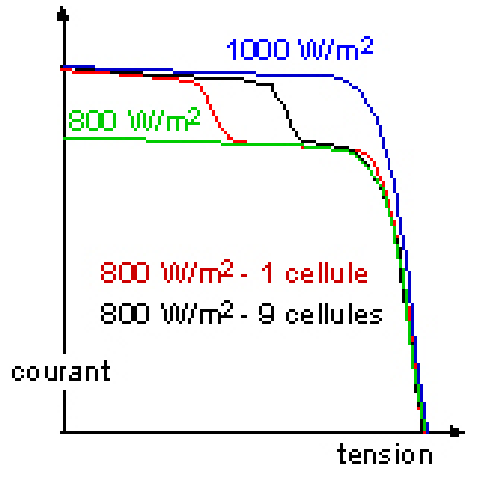

**Fig. I.11:** Occultations partielles du panneau solaire

## **5. Caractéristiques nominales des modules photovoltaïques**

Le module standard commercialisé, connectant 36 cellules cristallines en série pour des applications en 12 V, a généralement une tension à vide supérieure à 20 V et le point optimale de fonctionnement est au voisinage de 16 V à 25 °C. Mais la température du module sous rayonnement est souvent supérieure à 40 °C, et les performances des cellules sont réduites. On compte en général par cellule une baisse de 2 mV/°C, soit 72 mV/°C pour les modules de 36 cellules. La tension du module tombe alors au alentours de 14 V ce qui est idéal pour la charge d'une batterie.

Les caractéristiques nominales des modules photovoltaïques sont :

- La tension de circuit ouvert mesurée aux bornes de la cellule PV aux conditions de fonctionnement standard, VCO (V) Volt ;
- L'intensité de court-circuit mesurée aux bornes de la cellule PV aux conditions de fonctionnement standard, ICC (A) Ampère.

Le rendement du module est le rendement d'une cellule diminué par les pertes dues aux connexions des cellules entre elles, à la transparence des matériaux d'encapsulation, et éventuellement à la chute de tension dans la diode « anti-retour » lorsqu'il faut protéger la batterie d'une éventuelle décharge nocturne.

η module = η cellule x η connexion x η encapsulation x η diode

## **6. Tests des caractéristiques électriques des panneaux photovoltaïques**

Les panneaux solaires photovoltaïques étant destinés à fonctionner par tous les temps, ils sont soumis à une série impressionnante de tests normalisés de leurs caractéristiques électriques, de tenue mécanique et de vieillissement accéléré.

## **6.1. STC et NOCT**

Pour comparer les panneaux solaires photovoltaïques de différentes fabrications, il a été décidé par convention de choisir comme conditions standard (STC) un ensoleillement de 1000W/m2 (1 soleil) selon la répartition spectrale AM1.5, et une température de cellule de 25°c.

Comme les cellules photovoltaïques d'un panneau solaire soumis à un ensoleillement fonctionnent à une température plus élevée que la température ambiante, il a été aussi décidé par convention de choisir comme conditions normales (NOCT) un ensoleillement de 800W/m2, une température ambiante de 20°c et une vitesse de vent de 1m/s.

On utilise des simulateurs solaires pour déterminer la température NOCT, les performances électriques aux conditions standard et dans les conditions NOCT, les coefficients en température, ainsi que l'endurance aux occultations partielles (Point chaud).

## **6.2. Rupture du verre**

Une action externe peut aboutir à la rupture de verre : installation non conforme, choc violent…

Le verre étant trempé, toute la surface du verre est brisée. Il en résulte généralement une réduction de 30 à 50 % des performances du panneau solaire qui pourra cependant continuer à être employé jusqu'à son remplacement.

## **7. Ensoleillement et inclinaison optimale**

Un panneau solaire capte le maximum d'énergie lumineuse quand il est perpendiculaire aux rayons du soleil, or l'angle d'incidence de ces rayons varie au cours de la journée et au cours des saisons (le soleil est bas sur l'horizon pendant l'hiver et haut dans le ciel en été). Les dispositifs de poursuite de la course du soleil dans le ciel seraient donc idéaux s'ils ne présentaient pas quelques inconvénients : ils sont complexes, fragiles et coûteux, en plus que leur usage ne peut se justifier qu'en cas d'absence de couverture nuageuse (nébulosité). L'inclinaison optimale généralement décidée d'un panneau solaire est donc fixe. On la choisit de manière à favoriser la production énergétique du mois le moins ensoleillé de la période envisagée d'exploitation, face au sud dans l'hémisphère nord [2].

# **II. Présentation du bus multiprocesseur PC/104**

PC/104 est un standard d'architecture destiné à l'origine à réaliser des PC autonomes de petite taille, l'ajout de nouvelles fonctionnalités se faisant par l'ajout de cartes.

PC/104 est devenu le plus connu des processeurs modulaires dans l'univers PC embarqué, ceci du fait que les systèmes embarqués sont sujets aux mêmes contraintes que les PC autonomes de petite taille.

Créée à la fin des années 80 par *Ampro Computers* en Californie, de forme carrée (90x96 mm), cette carte compte aujourd'hui une quarantaine de constructeurs et plus de 150 distributeurs de systèmes compatibles.

Le PC/104 est destiné à des utilisations spécifiques, telles que l'acquisition de données ou les systèmes de contrôle industriels. Une configuration classique comprend une carte mère, un convertisseur analogique/numérique, et un module d'entrées/sorties numériques.

## **1. Les bus multiprocesseur**

Plusieurs systèmes à microprocesseurs peuvent cohabiter dans un projet industriel. Ils peuvent communiquer par des liaisons séries ou des liaisons parallèles. Les transferts séries sont généralement relativement lents (jusqu'à quelques Mbits/s) .Afin de faciliter les échanges (et donc d'augmenter la vitesse) pour exploiter le plus possible les performances des microprocesseurs, on trouve des liaisons et protocoles de transfert standardisés. On nomme communément l'ensemble de ces protocoles d'échange et la liaison par le terme « BUS ».

Pour un BUS particulier, il existe deux types de caractéristiques principales :

- Des caractéristiques physiques définissant les signaux, les connecteurs, l'impédance terminale,…
- Des caractéristiques protocolaires (chronogramme des opérations de lecture, d'écriture, d'interruption, de possession de bus).

Le bus est donc un ensemble de signaux et protocoles permettant l'échange entre plusieurs cartes à microprocesseur. Il est bien évident que les signaux et protocoles sont standardisés afin que deux cartes possédant des processeurs différents ou des technologies différentes, puissent communiquer. En réalité de nombreux bus sont dérivés des signaux de processeurs particuliers (VME-68x0 de motorola ; ISA, EISA, PC104-x86 d'Intel...)

Le but n'est pas ici d'étudier en détail tous les bus, mais plutôt d'appréhender une carte pouvant communiquer sur un bus.

Les bus industriels rapides transfèrent généralement les informations en parallèle permettant d'avoir de fort taux de transfert (en octet/s). En effet, s'il y a 32 fils de données alors 4 octets sont transférés à chaque opération de lecture ou d'écriture.

D'une façon classique on divise les signaux d'un bus en trois catégories distinctes :

- Bus d'adresses (fils d'adresses) ;
- Bus de données (fils de données) ;
- Bus de commandes (fils permettant la synchronisation des échanges).

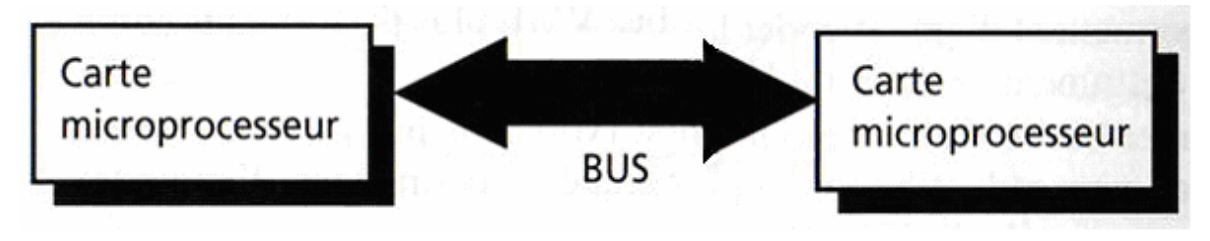

**Fig.II.1 :** Synoptique général

### **1.1. Le bus VME**

Les spécifications VME (Versa Module Eurocard) ont été présentées pour la première fois à Munich en octobre 1981 par les constructeurs Motorola, Mostek et Philips. Elles ont fait l'objet d'une norme par l'organisme IEEE : la norme IEEE P 1014.

Les spécifications définissent une interface de connexions (bus) entre différents systèmes informatiques (unités de traitements, de stockage de données ou de contrôle de périphériques).

Elles précisent:

- la façon dont dialoguent les deux unités sans perturbation de fonctionnement des autres unités connectées au bus VME ;
- les caractéristiques mécaniques et électriques du bus ;
- les protocoles d'échanges entre les deux unités.

#### **1.1.1 Présentation physique du bus VME**

Le bus VME est un ensemble de lignes électriques adaptées. Il se présente sous la forme d'un ou de deux circuits imprimés multicouches fixés au fond d'un châssis (châssis VME) formant ainsi le *fond de panier* (backplane); sur lesquels sont soudés des connecteurs. Ceux-ci possèdent 3 rangés de 32 broches, soit 96 lignes électriques. Le châssis VME possède des emplacements (slots) permettant d'enficher les cartes à connecteurs sur le bus. Ce bus a été conçu pour des systèmes 8, 16 ou 32 bits. Il apparaît cependant aujourd'hui une extension 64 bits dénommé VME 64. Le bus VME est un bus asynchrone et multiprocesseur facilitant l'utilisation de plusieurs cartes à microprocesseur, cartes mémoires ou cartes entrées/sorties ayant des caractéristiques de vitesses différentes.

Le bus VME, par son grand nombre d'options est devenu un standard industriel au fil des années et a permis au concepteur de matériel informatique d'avoir une grande souplesse dans la conception de ses produits.

#### **1.1.2 Les principales caractéristiques du bus VME**

- bus asynchrone, non multiplexé ;
- capacité d'adressage de 4Go ;
- gestion de l'accès au bus de transfert de données par niveaux de priorité (quatre niveaux); la hiérarchie des niveaux étant fixe ou tournante ;
- gestion des interruptions par niveaux de priorités (sept niveaux) par un système centralisé (un seul contrôleur) ou par un système distribué (plusieurs contrôleurs d'interruptions dans le même châssis VME) ;
- vitesse maximale de transfert de données de 40 Mo/s;
- nombre maximum de 21 cartes par châssis VME.

Afin d'illustrer ces concepts de base, nous détaillons le bus VME32 permettant d'appréhender les bus VME plus performants comme le VME64 (ou plus récemment 2eVME ou VME320).

Ce dernier bus associe le mode burst (Méthode assurant une transmission continue des informations entre deux éléments d'un ordinateur, et permettant (principalement) au processeur de recevoir les données sans wait state. Utilisé en particulier pour les périphériques.), un multiplexage adresses – données et une redistribution topologique permettant d'atteindre une vitesse d'échange maximale de 320 MOctet/s.

D'une façon générale les cartes interfacées au bus VME sont dans un rack fortement blindé, ventilé et alimenté.

Nous retrouvons sur le connecteur :

- Les lignes A1-A31 d'adresses ;
- Les lignes D0-D31 de données ;
- La ligne /AS validation d'adresses ;
- Les lignes /DS0 /DS1 et /LWORD pour valider les données de l'octet de poids faible ou fort, dans un mot ou un double mot (/LWORD) ;
- La ligne /WRITE :  $0 =$  écriture ; 1 = lecture ;
- AM0-AM5: combinaisons indiquant que le transfert se fait sur un format d'adresse particulier, en mode superviseur ou non privilégie, en mode programme ou donnée, en mode normal ou rafale (brust) ;
- Les lignes /IRQ1 -/IRQ7 : signaux d'interruption (1 fil par interruption) ;
- La ligne /IACK : acquittement d'interruption ;
- Les lignes /IACKIN et /IACKOUT : daisy chain (Topologie de réseau dans laquelle les noeuds sont chainés les uns aux autres. Popularisée par Localtalk.)
- La ligne /DTACK qui indique que l'échange peut se terminer ;
- Les lignes /BR0-3 : demande de prise du bus ;
- Les lignes /BG0-3 : acceptation de la libération du bus à la fin du cycle en cours ;
- /BBUSY : occupation du bus ;
- Plus d'autres signaux de synchronisation, reset, alimentation….

### **1.2. Le bus PCI**

Introduit par Intel en 1992 comme un bus interne rapide (Peripheral Component Interconnect), ce bus est orienté pour le transfert de fichiers importants : il permet un débit théorique maximal de 132 Mo. Il est le remplaçant du bus ISA avec lequel il cohabite dans les PC de la génération actuelle. Il devrait à terme le remplacer dans les PC traditionnels.

Bien que ses performances soient supérieures au bus ISA, le problème de la connectique n'est pas résolu. On enfiche des cartes sur une carte mère qui porte le processeur. Il s'adapte mal à des applications de type industriel. La limitation à 4 slots due principalement aux connecteurs utilisés dans les PC de bureau a conduit le groupe PICMG ( le **P**CI **I**ndustrial **C**omputer **M**anufacturers **G**roup) à introduire une nouvelle amélioration appelée CompactPCI en 1994.

Cette amélioration est basée sur l'utilisation de connecteurs de haute qualité, blindés, à faibles capacités entre lignes. Elle permet au bus CompactPCI de réunir 8 slots sans circuit de polarisation complexe, directement via les circuits dédiés. Des circuits d'expansions (bridge PCI/PCI) permettent d'étendre à 15 ou davantage les capacités de connections d'une carte mère (création de sous-bus). Le point faible du bus PCI est encore sa sensibilité aux parasites électriques. Il semble préférable de protéger son environnement par des filtrages et blindages performants.

La déclinaison PCI/64 bits présente une consommation importante. Ce bus fonctionne à 33Mhz.

Le bus PCI est du type rafale (ou burst). Il y a la notion d'initiateur (initiator) de l'échange et de cible (Target) pour le Système adressé.

Les principaux signaux permettant la compréhension de l'échange standard de données sont :

- AD0-AD31 : fils adresses données ;
- C/BE (4 lignes): type de l'échange et validation des données ;
- /FRAME : indique un cycle d'adresse ou de données ;
- /IRDY : l'initiateur est prêt ;
- /TRDY : la cible est prête ;
- INTA, INTB, INTC, INTD : 4 lignes d'interruption.

Un chronogramme d'échange simple est donné dans la figure II.2 :

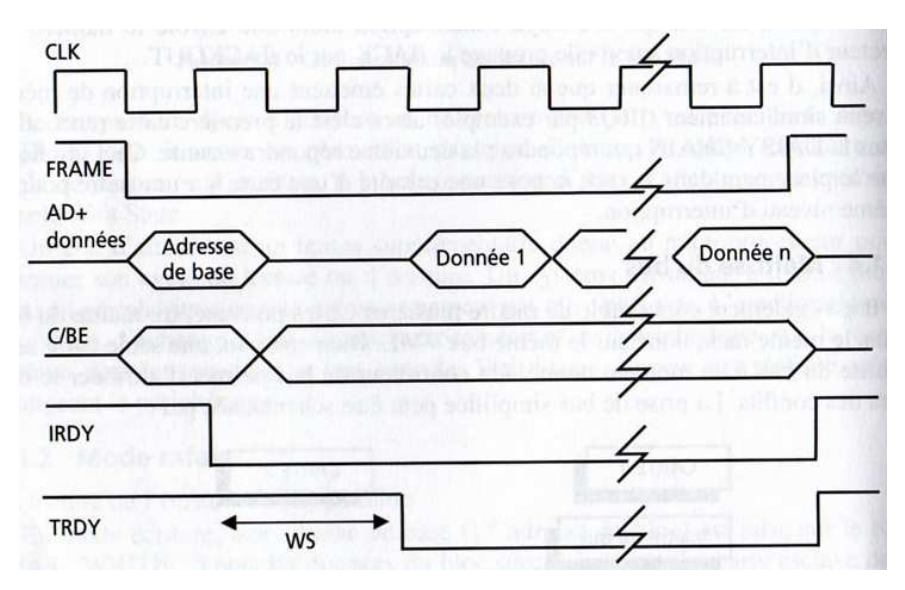

**Fig.II.2 :** Chronologie d'un échange sur le bus PCI

### **1.3. Le bus PC104**

Durant de nombreuses années les bus ISA et EISA régnaient en maître dans les ordinateurs de type PC. Or la demande de performances croissantes des ordinateurs personnels a rendu obsolète un grand nombre de systèmes interfacés à ces bus. Les constructeurs des ces machines ce sont tournés vers le bus PCI pour augmenter les performances de ces cartes. Or dans le milieu industriel, de nombreuses applications de type embarqué ne requièrent pas une grande vitesse mais une bonne fiabilité.

Un grand nombre de systèmes développés sur les bus ISA et EISA ont donné satisfaction. De plus le savoir faire accumulé sur ces types de bus a contribué au maintien de ceux-ci dans le milieu industriel.

Le Pc104 est à peu de chose prés la version industrielle du bus EISA (sans le mode burst) qui était la version étendue du bus ISA.

Le PC104 est proche de la technologie Intel et on retrouve :

- A0-A23 : fils d'adresses ;
- D0-D15 : fils de données ;
- ALE : permet la mémorisation des adresses par le périphérique ;
- AEN : indique si le contrôleur de DMA pilote le bus ;
- /IOW et /IOR : indique si l'adresse en écriture ou en lecture est dans la zone périphérique ;
- /MEMW et /MEMR : indique si l'adresse en écriture ou en lecture est dans la zone mémoire ;
- CHRDY : provenant du périphérique indique si l'échange peut se terminer. Ce signal permet d'allonger le cycle de lecture ou d'écriture tant que le périphérique n'a pas terminé son opération sur le bus (WAIT STATE) ;
- IRQ2-IRQ7 : lignes d'interruption ;
- REFRESH : affirmé lorsque c'est un rafraîchissement (mémoire) qui est opéré sur le bus ;
- DR0-DR7, /DACK0-/DACK7 pour la demande et l'acquittement lors de la prise de bus (DMA).

 Le principe standard de l'échange sur le bus est simple, pour une écriture, le maître du bus place les adresses, les données, /IOW ou /MEMW suivant la zone mémoire puis une impulsion ALE permettant au périphérique de mémoriser l'adresse. En retour le périphérique affirme CHRDY pour prévenir que l'opération peut se terminer.

Pour une lecture on retrouve les signaux /IOR ou /MEMR et le périphérique renvoie CHRDY et la donnée [5].

## **2. Le standard PC104**

Tandis que les architectures PC et PC/AT (Personal Computer / Advanced Tecchnology) devenaient extrêmement populaires dans des applications générales (desktop) et dédiée (non-desktop), leur utilisation dans *des applications* de micro-ordinateur embarqué était limitée à cause de la grande taille des cartes mères standard PC et PC/AT et de ses cartes d'expansion.

#### **2.1. L'extension proposée à IEEE-p996**

Bien que les modules PC/104 aient été fabriqués depuis 1987, des spécifications formelles n'ont été publié qu'en 1992. Depuis lors, l'intérêt au PC/104 est monté en flèche, avec plus de cent modules PC/104 différents présentés par une quarantaine de fabricants.

Comme le bus original de PC lui-même, PC/104 est ainsi l'expression d'une norme de fait existante, plutôt que d'être l'invention et la conception d'un comité. En 1992, IEEE a entamé un projet pour normaliser une forme d'implémentation réduite des spécifications de IEEE P996 (draft) pour les bus PC et PC/AT, pour des applications embarquées. Les spécifications PC/104 ont été adoptées comme "document de base" pour ce nouveau projet, appelé la norme P996.1 pour les modules compacts "Embedded-PC". Les besoins des applications embarqués ont été satisfaits par PC/104, en réglant les différences principales suivantes avec le standard de bus PC (IEEE P996) en:

- Réduisant la forme à 3.550 par 3.775 pouces (figure II.3) correspondant à 90 par 96 mm;
- Éliminant le besoin de cartes mère ou de compartiments de cartes par sa méthode d'ajouts de nouvelles fonctions par empilements successifs de cartes ;
- \* Réduisant au minimum le nombre de composants et la puissance (en général 1 à 2 watts par module) ;

 Ramenant les signaux de commande requis pour le bus sur la plupart des modules à 4 mA.

En vertu de PC/104, les compagnies incluant la technologie PC dans des applications limitées par l'espace peuvent maintenant tirer bénéfice d'une architecture normalisée de système complète avec l'avantage de plusieurs fournisseurs.

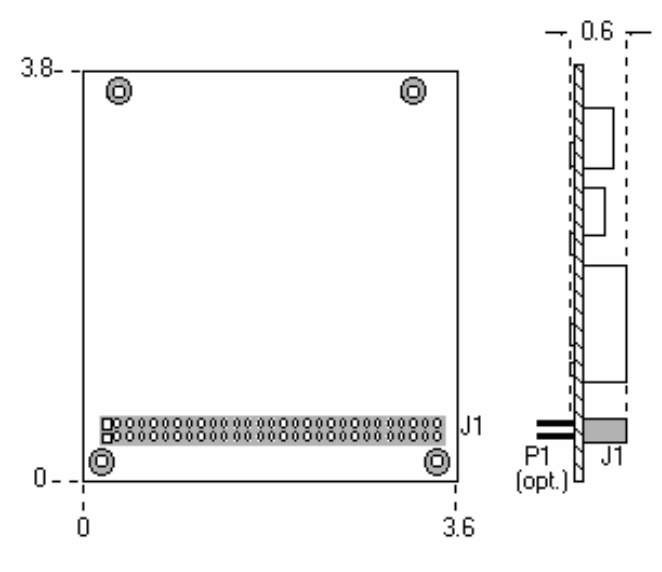

**Fig. II.3 :** Caractéristiques mécaniques de base de la norme P996.1 (version 8 bits)

La norme P996.1 de IEEE donne les caractéristiques mécaniques et électriques pour une version compacte du bus ISA (PC et PC/AT), optimisé pour les applications de systèmes embarqués. Ces spécifications désignées sous le nom de" PC/104, " se réfèrent au signal 104 contacts sur les deux connecteurs de bus (64 bornes sur P1, plus 40 bornes sur P2).

### **2.2. Caractéristiques mécaniques**

Les modules PC/104 peuvent présenter deux types de bus, à 8 bits ou à 16 bits. Ceux-ci correspondent au bus PC et PC/AT, respectivement. Les dimensions mécaniques détaillées de ces deux types de bus PC/104 sont fournies dans l'Annexe A.

### **2.3. Les manières d'utiliser les modules PC/104**

Bien que les possibilités de configuration et d'application avec les modules PC/104 soient pratiquement sans limites, il y a deux manières de base qui sont employées dans la conception de systèmes embarqués. Les deux types de bus (de 8 bits et de 16 bits) offre
deux *options de bus*, selon que les connecteurs P1 et P2 traversent le module en tant que connecteurs de " stackthrough " (empilez à travers) ou pas. Ces options sont dues à l'espace requis lors du rassemblement des modules des applications embarquées.

#### **2.3.1. Empilement de modules**

Comme représenté sur la figure II.4, les modules PC/104 individuels sont empilés (utilisation de l'options de bus: stackthrough). Dans cette approche, les modules sont utilisés comme des cartes de bus ultra compacts, mais sans avoir besoin de carte mère ou des compartiments de cartes. Les modules empilés sont espacés 0,6 pouces. (La pile à trois modules représentée sur le schéma mesure juste 3,6 par 3,8 par 2 pouces.) Les compagnies employant des piles du module PC/104 dans leurs produits créent fréquemment un ou plusieurs de leurs propres modules PC/104 spécifiques à l'application.

Quand les modules 8 et 16 bits sont combinés dans une pile, les modules de 16 bits doivent être empilés au-dessous (c.-à-d., "dans la partie secondaire") des modules de 8 bits. Un connecteur " passif " de bus P2 peut, sur option être inclus dans la conception des modules de 8 bits, pour permettre l'utilisation de ces modules n'importe où dans une pile.

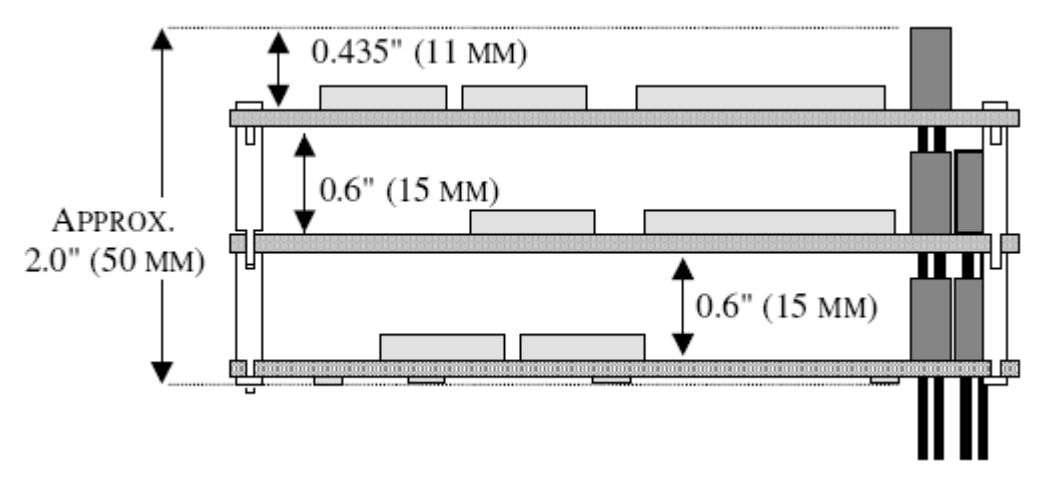

**Fig.II.4 :** Empilement de modules

## **2.3.2. Comme composant d'une application**

Une autre manière d'utiliser les modules PC/104 est illustrée sur la figure II.5. Dans cette configuration, les modules fonctionnent comme composants fortement intégrés, branchés au panneau porteur faits sur mesure qui contiennent les interfaces et la circuiterie spécifiques à l'application (utilisation de l'options de bus: non-stackthrough). Le bus individuel self-stacking (l'option stackthrough) des modules peut être utile pour installer plusieurs modules dans un même endroit. Ceci facilite de futures mises à jour d'un produit ou options, et permet l'addition provisoire des modules pendant le test ou la correction du système [3].

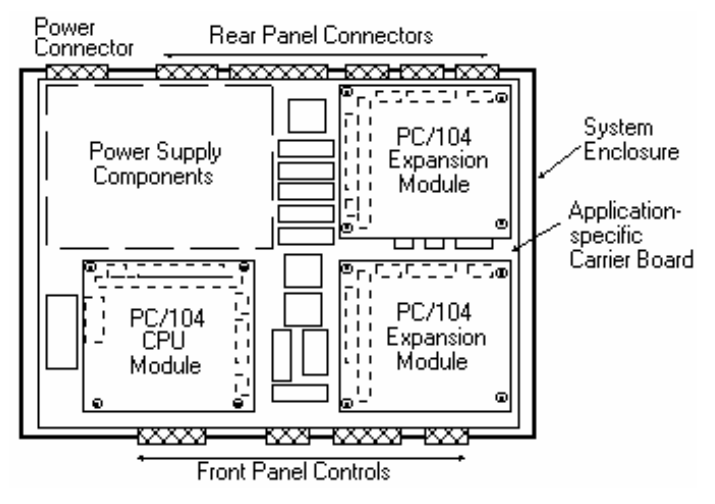

**Fig.II.5 :** Composant d'une application

Etant d'architecture PC/104, la carte MC104p peut faire office de carte mère d'un ordinateur monocarte (et être ainsi un composant d'une application) ou peut être un simple module dans un empilement de carte. Nous pouvons ainsi envisager la mise en œuvre d'un système plus important dans lequel la caractérisation d'un générateur n'est qu'une application parmi d'autres [3].

# **III. Mise en œuvre du système**

A l'origine, les systèmes dits « embarqués» correspondent littéralement à des architectures matérielles et logicielles intégrées dans des voitures, des avions ou des trains… Aujourd'hui, les téléphones portables et mêmes les bornes informatiques fixes (de type distributeur de billets) sont aussi considérés comme des systèmes embarqués. Les mises à jour post-production (et surtout matérielles) sont rares car souvent complexes.

Le processeur constitue le cœur du système. Le choix d'une bonne carte mère peut se faire sur les caractéristiques telles que la compacité de la carte, la consommation d'énergie, la résistance mécanique et thermique mais aussi la puissance de calcul, la pérennité de la carte et le nombre d'entrées/sorties.

Par définition, en architecture des PC, l'adjectif monocarte se dit d'un ordinateur ou d'un système constitué d'une seule carte électronique [1].

Mis à part le fait que ce système n'est pas complètement intégré au système qu'il contrôle, la définition d'un système embarqué s'applique parfaitement à notre ordinateur monocarte. Par définition aussi, un système embarqué (on parle parfois de système enfoui) est un système électronique, piloté par un logiciel, qui est complètement intégré au système qu'il contrôle. On peut aussi définir un système embarqué comme un système électronique soumis à diverses contraintes [4].

Lorsqu'on utilise un microcontrôleur, la partie logicielle est en partie ou entièrement programmée dans le matériel. On parle alors de *firmware*.

Ces ordinateurs monocartes exécutent des tâches prédéfinies et ont un cahier des charges contraignant à remplir, qui peut être d'ordre :

- D'espace compté, ayant un espace mémoire limité de l'ordre de quelques Mo maximum ;
- Temporel, dont les temps d'exécution de tâches est déterminé (les délais sont connus ou bornés). Cette dernière contrainte fait que généralement de tels systèmes ont des propriétés temps réel.

Un système embarqué proprement dit rencontre en plus des contraintes d'ordre :

 De consommation énergétique la plus faible possible, due à l'utilisation de batteries et, ou, de panneaux solaires ;

 De sécurité et de sûreté de fonctionnement, car s'il arrive qu'ils subissent une défaillance, ils mettraient des vies humaines en danger ou en péril des investissements importants. Ils sont alors dits « critiques » et ne doivent jamais faillir!

La tâche confiée à notre système est la caractérisation des panneaux solaires. Il devra, non seulement, tracer les courbes  $I = f(V)$  et  $P = f(V)$  où I, V et P sont respectivement le courant, la tension et la puissance que débite le panneau, mais aussi, afficher la valeur maximale de puissance et les valeurs correspondantes du courant et de la tension, donner le courant de court circuit (Icc) et la tension de circuit ouvert (Vco) et nous informer sur la température et l'éclairement du panneau.

En plus de la carte MC104p, le hardware de notre ordinateur compte aussi *un afficheur LCD* avec port série *RS232*, *un circuit de charge* par le biais du quel le panneau solaire se raccordera à la carte et *des circuits de commande* pour l'acquisition des données et le contrôle du gain des amplificateurs du système de conditionnement des capteurs.

Les taches principales de ce projet sont la programmation du PIC de la carte MC104p qui s'effectuera en *langage C* par le logiciel de programmation de PIC de Microchip *MPLAB* et sous *compilateur C18* et la réalisation des circuits nécessaires à l'application.

## **1. Présentation de la carte MC104p**

La carte mc104p a été conçue sous la norme d'architecture pc104 comportant un microcontrôleur de Microchip, le pic18F8722. Ce dernier étant un membre très performant de la famille PIC des microcontrôleurs compatibles avec une très vaste plateforme de logiciels et matériels (outils de développement).

Le bus pc104 de 8-bits de la carte est un standard industriel qui supporte d'autres modules via le connecteur 64-pin. La carte mc104p ne supporte pas le transfert d'accès direct à la mémoire DMA.

Basé sur un microcontrôleur, elle ne requiert pas un système d'exploitation. Un connecteur MPLAB ICD2 est disponible afin de faciliter la programmation de la carte et de voir les variables au moment de l'exécution du programme.

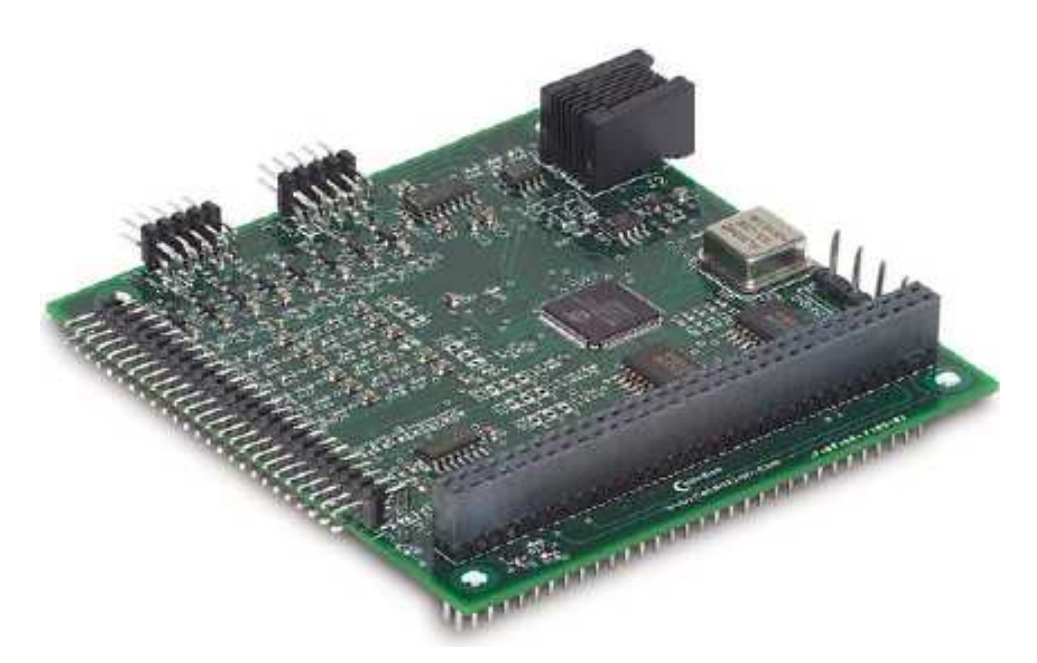

**Fig.III.1 :** L'ordinateur MC104P d'architecture PC104

## **1.1 Spécification de la carte MC104P**

![](_page_40_Picture_81.jpeg)

**Tab.III.1:** Spécification de la carte MC104P

## **1.2 Configuration requise sous MPLAB**

L'utilisateur sous MPLAB doit avoir une certaine configuration notamment :

- \* Type d'oscillateur : EC sur le port RA6 ;
- Bus externe, 8bits;
- Bus d'adresses, 20bits;
- Mode du microcontrôleur : étendu (extended) ;
- Broche MCLR autorisé, RG5 broche non autorisé.

## **1.3 Description Hardware de la carte MC104p**

![](_page_41_Figure_10.jpeg)

**Fig. III.2:** La carte MC104P

Comme le montre la figure III.2, le Hardware de la carte contient les éléments suivants :

## **1.3.1. Port série COM1**

Le com1 sur le J5 de la carte MC104P est un port série configurable via un jumper JP5 pour être un RS-232 ou un RS-485.

\* RS-232 est obtenu en joignant les pins 1 et 2 ensemble ;

\* RS-485 est obtenu en joignant les pins 2 et 3 ensemble.

Le PIC 18F8722 peut être configuré pour communiquer à différentes vitesses (bits/seconde) en tenant compte bien sûr de la fréquence de la carte MC104p (40MHz).

![](_page_42_Picture_122.jpeg)

Tab.III.2 : Définition des broches pour le port série COM1 de la carte MC104P

## **1.3.2. Port série COM2**

Le COM2 situé sur le J6 de la carte MC104P est dédicacé spécialement RS-232 port série. Il n'y a pas de configuration hard requise pour ce port.

![](_page_42_Picture_123.jpeg)

**Tab.III.3 :** Définition des broches pour le port série COM2 de la carte MC104P

Le jumper JP8 connecte la broche 4 du COM2 à la tension Vcc, la pin 4 est typiquement utilisé comme RTS dans la plupart des configurations de port série ; cette connexion est conçue pour permettre la communication du COM2 avec certains équipements de chez «PALM» qui demandent une tension Vcc sur la broche 4.

## **1.3.3. Entrées analogiques**

La carte MC104P dispose de 4 entrées analogiques sur le connecteur J3 (Tableau III.4), le convertisseur utilisé est de 10bits et la plage varie de 0 à 5V. Chaque entrée est protégée avec un ampli opérationnel et qui assure une basse impédance d'entrée pour les broches du PIC18F8722. Une tension de référence sur la carte MC104P de 4.096V est connectée au Vref+ du PIC.

| Broches analogiques de la carte MC104P | PIC18f8722 |
|----------------------------------------|------------|
| AIN <sub>0</sub>                       | RA0/AN0    |
| AIN1                                   | RA1/AN1    |
| AIN <sub>2</sub>                       | RA2/AN2    |
| AIN4                                   | RA4/AN4    |

**Tab.III.4 :** Définition des broches analogique /numériques

Les entrées analogiques sont toutes identiques. Une fois que la carte est bien configurée les entrées analogiques de la carte MC104P prennent une valeur numérique de 0 pour une entrée de 0V et une valeur décimale de 1023 pour une entrée de 5V, leur circuit est le suivant :

![](_page_43_Figure_8.jpeg)

**Fig.III.3:** Configuration des entrées analogiques

#### **1.3.4. Sorties numériques**

08 sorties numériques sont disponibles sur la carte MC104P via le connecteur J3 (Tableau III.7). Chaque sortie numérique est du type collecteur ouvert. Les sorties sont mises à niveau bas par des transistors contrôlés par les bits du PORTF respectifs aux sorties. La tension max de sortie (Vos) est de 40Volts. Les 08 sorties numériques sont branchées sur le PORTF du PIC18F8722, la fonction « init\_mc104p () » de la librairie Calmotion configurera le PORTF comme sortie, il est toutefois possible de changer la configuration librement. Il faut juste tenir compte du fait que le PORTF sur le PIC18F8722 partage ses broches avec le convertisseur A/N.

| Sorties numériques de la carte MC104P | PIC18F8722      |
|---------------------------------------|-----------------|
| DO <sub>0</sub>                       | RF <sub>0</sub> |
| DO1                                   | RF1             |
| DO <sub>2</sub>                       | RF2             |
| DO <sub>3</sub>                       | RF3             |
| DO <sub>4</sub>                       | RF4             |
| DO <sub>5</sub>                       | RF5             |
| DO <sub>6</sub>                       | RF <sub>6</sub> |
| DO <sub>7</sub>                       | RF7             |

**Tab.III.5:** Définition des broches des sorties numériques

Le circuit suivant montre le branchement d'une sortie numérique ainsi que l'alimentation de la tension Vos par l'utilisateur.

![](_page_44_Figure_7.jpeg)

**Fig.III.4 :** Configuration des sorties numériques

## **1.3.5. Entrées numériques**

La carte MC104P dispose de 08 entrées numériques via le connecteur J3. Ces entrées acceptent une tension de 5 Volts. Le jumper JP6 met les entrées soit en Vcc soit à la masse selon les besoins de l'application.

![](_page_45_Picture_88.jpeg)

**Tab.III.6:** Définition des broches d'entrées numériques

## **1.3.6. Interruption/entrées à hautes vitesses**

Quatre (04) des entrées numériques peuvent être configurées pour fonctionner comme entrée à haute vitesse « high speed inputs » pour le PIC18F8722. Donc, les pins (0-3) du PORTB sont utilisées lorsque le signal d'entrée varie rapidement (elles peuvent générer des interruptions internes durant le changement d'état des pins). La configuration des broches est illustrée sur la figure II.10. Respectivement, ces quatre « high speed inputs » sont partagées avec les interruptions du PC104 (IRQ4, IRQ5, IRQ6, IRQ7). Chaque entrée est reliée à un jumper qui la configure soit en entrée standard soit en interruption PC104.

![](_page_46_Figure_0.jpeg)

**Fig.III.5 :** Configuration des broches d'interruption/entrées a hautes vitesses

![](_page_47_Picture_111.jpeg)

![](_page_48_Picture_108.jpeg)

**Tab.III.7 :** Définition des broches sur le J3 de la carte MC104P

## **1.3.7. Les entrée/sortie PC104**

Les adresses des entrées/sorties PC104 sont contenues à l'intérieur des adresses mémoires du PIC18F8722. La plage disponible varie de 0x0000h à 0xFFFFh, une opération d'écriture ou de lecture sur l'adresse mémoire (0x20000-0x2FFFF) du PIC revient à une opération d'écriture ou de lecture sur le bus d'E/S du PC104. Exemple : une lecture d'une adresse E/S 0x0300h est décodée par une lecture de l'adresse mémoire 0x20300h sur le PIC18F8722, (0x20000+0x0300, figure III.6).

*Calmotion* a mis à disposition une librairie standard PC104 qui inclue les fonctions *inportb()/outportb()* pour éliminer le besoin de convertir les adresses mémoires entre celles du PIC et celles des E/S du PC104.

## **1.3.8. La mémoire PC104**

La plage d'adresses mémoire du PC104 disponible dans la carte MC104P est de 0x30000h à 0xFFFFFh. Contrairement aux E/S PC104, on peut lire et écrire directement sur la mémoire du PIC sans avoir besoin de calculer le décalage entre les adresses mémoire du PIC et du PC104 (figure III.6).

Comme pour les E/S Pc104, une librairie de *Calmotion* est disponible avec des fonctions qui permettent les opérations d'écritures et de lectures sur les cases mémoires PC104.

## **1.3.9. Mémoire SRAM**

L'espace mémoire Pc104 se termine en 0xFFFFFh, une mémoire SRAM additionnelle de 128K est disponible commençant par 0x100000h jusqu'à 0x11FFFFh (figure III.6).

![](_page_49_Figure_4.jpeg)

**Fig. III.6:** Adresses mémoires Mc104P vers le PC104

## **1.3.10. Alimentation de la carte MC104p**

La carte Mc104P peut être alimentée suivant différents moyens. Durant le développement, c'est via le connecteur MPLAB ICD2, sinon trois autres moyens sont envisageables, la tension continue de 5V peut être fournie sur le connecteur J3, la borne à vis ou le pc104.

## **1.3.11. Communication série avec un PC**

La carte MC104P peut communiquer directement avec un PC via un port série, le port COM du PC est relie aux ports série de la carte COM1 (J5) ou COM2 (J6) via un câble null modem RS-232 comme illustré sur la figure suivante [7].

![](_page_50_Figure_2.jpeg)

**Fig. III.7:** Communication série avec un PC

## **2. Présentation du PIC18F8722**

L'ordinateur monocarte MC104P intègre un microcontrôleur de Microchip qui lui sert de processeur. La mise en œuvre de la carte pour accomplir une tache spécifiée revient à programmer le PIC. Pour cela, une certaine connaissance de ce dernier est requise afin de comprendre le déroulement du programme embarqué.

Etant le dernier de la famille des 18Fxxxx, le PIC18F8722 présente une haute performance à coût économique faible en addition à une grande capacité de mémoire flash programmable.

Nous présentons ci-dessous quelques points sur ce microcontrôleur.

## **2.1. Nouveautés du PIC18F8722**

Conjointement aux caractéristiques standard des pics, le PIC18F8722 présente les spécifications suivantes.

## **2.1.1 Technologie nano watt**

Tous les composants dans la famille PIC18F8722 incorporent une gamme de dispositifs qui peuvent de manière significative réduire la consommation d'énergie lors du fonctionnement. Les articles principaux incluent sont :

- Modes d'exécution alternatifs : En synchronisant le contrôleur de la source Timer1 ou du bloc d'oscillateur interne, la puissance d'énergie pendant l'exécution de code peut être sensiblement réduite ;
- Modes Idle multiples : Le contrôleur peut fonctionner avec l'unité centrale de traitement neutralisé mais les périphériques encore actifs ;
- Mode en commutation de marche : Les modes alimentation contrôlée (The powermanaged modes) sont appelés par code d'utilisateur lors du fonctionnement, permettant à l'utilisateur d'incorporer des idées d'économie de puissance à leur conception du programme de l'application ;
- Basse consommation dans des modules principaux: L'alimentation électrique pour le Timer1 et le temporisateur Watchdog est réduite au minimum.

#### **2.1.2 Mémoire étendue**

La famille PIC18F8722 fournit un espace mémoire suffisant pour un programme d'application. Elle inclut des membres avec 48, 64, 96 ou 128 Kbytes de mémoire de programme.

- Mémoire RAM et EEPROM de données: La famille des PIC18F8722 fournit également une abondance d'espace mémoire pour les données de l'application. Les dispositifs ont 3936 octets de RAM, aussi bien que 1024 octets de EEPROM, pour la conservation à long terme des données non-volatiles ;
- Endurance de la mémoire : La mémoire programme et la mémoire EEPROM des données résistent à des milliers de cycles effacement/écriture, jusqu'à 100.000 pour la mémoire de programme et 1.000.000 pour EEPROM. La rétention de données est estimée à plus de 40ans sans rafraîchissement.

## **2.1.3 Autres spécificités**

 Communications : La famille PIC18F8722 incorpore une gamme de périphériques de communication série, incluant indépendamment 2 USART et 2 modules SSP capables de fonctionner en modes SPI et d'I2C (maître et esclave). Aussi, un des ports d'entrée-sortie peut être configuré comme port parallèle de 8 bits pour des communications directes de processeur à processeur ;

- Module CCP : Tous les dispositifs de la famille incorporent deux modules Captures/Compare/PWM (CCP) et trois modules Enhanced CCP (ECCP) pour maximiser la flexibilité du contrôle des applications. Jusqu'à quatre bases de temps peuvent être employées pour effectuer plusieurs différentes opérations en parallèle. Chacun des trois modules d'ECCP offre jusqu'à quatre sorties de PWM. Les ECCPs offrent également beaucoup d'avantages, notamment, le choix de polarité, mode de programmation Temps–mort, Auto–Arrêt et relancement, mode sortie en Half-Bridge et Full-Bridge ;
- Auto-Programmable : Ces dispositifs peuvent écrire à leurs propres espaces mémoire de programme sous le contrôle interne d'un logiciel. En employant une routine de Bootloader située dans le bloc protégé d'initialisation au début de la mémoire de programme, il devient possible de créer une application qui peut se mettre à jour automatiquement ;
- Ensemble d'instruction : La famille PIC18F8722 présente une extension facultative à l'ensemble d'instruction des PIC18, qui ajoute 8 nouvelles instructions et un mode d'adressage indexé. Cette extension, utilisée comme option de configuration du dispositif, a été spécifiquement conçue pour optimiser le code de ré-entrée d'application développé dans des langages de haut niveau, tels que le C ;
- Convertisseur analogique numérique de 10 bits : Ce module incorpore le temps programmable d'acquisition, permettant pour un canal d'être choisi et une conversion d'être lancé sans attendre une période de prélèvement et ainsi, optimiser le code source ;
- Extension du watch dog timer (WDT) : cette version incorpore un pré-diviseur de 16 bits, permettant une gamme étendu d'arrêt qui est stable par rapport à la tension et la température de fonctionnement [6].

## **3. La circuiterie du système**

La mise en œuvre du système nécessite quelques circuits d'entrées/sorties et périphériques qui sont :

- Un afficheur LCD avec port série RS232 ;
- Un module de charge variable par le biais du quel le panneau solaire se connectera à la carte ;
- Des circuits de commande qui sont :
- Un convertisseur numérique analogique fournissant une tension variable qui commandera la charge ;
- Un circuit de commande de gain des amplificateurs du système de conditionnement des capteurs.

Tous ces périphériques sont gérés par la carte processeur MC104p. Le schéma du dispositif est illustré par la figure III.8.

![](_page_53_Figure_5.jpeg)

**Fig.III.8 :** Schéma de l'application

## **3.1. Le convertisseur numérique/analogique**

Basé sur *un DAC0808*, son schéma complet est donné par la figure III.13. Il comporte :

 Un *Header* 8x2 (figure III.9) faisant la liaison entre la sortie numérique de la carte (B31~B38 du J3), et l'entrée du DAC (B0~B7). Il sert aussi à brancher le Vcc, le Vee et la masse ;

![](_page_54_Figure_2.jpeg)

**Fig.III.9:** Header 8x2

 *Un convertisseur courant/tension* (figure III.10) : réalisé a partir d'un amplificateur opérationnel, le *UA741CN*. Il convertit la sortie du DAC en tension. Celle-ci, attaque la charge en passant par le connecteur J1. Le potentiomètre R7 sert à l'ajustage de l'offset ;

![](_page_54_Figure_5.jpeg)

**Fig.III.10:** Convertisseur courant/ tension

 Le DAC reçoit une tension de référence stabilisée Vs de 10V fournie par un amplificateur opérationnel (figure III.11). Vs est donnée par l'équation (3) où Vz est la tension de l'entrée négative de l'amplificateur (point 2). La résistance variable R15 sert à l'ajustage du gain.

$$
V_s = \left(1 + \frac{R_s}{R_6 + R_{15}}\right) V_Z
$$
\n(5)

La tension de sortie est alors :

$$
V_o = 10 \cdot \left(\frac{B_0}{2} + \frac{B_1}{4} + \dots + \frac{B_7}{256}\right) \text{Volts}
$$
 (6)

![](_page_55_Figure_2.jpeg)

**Fig.III.11:** Alimentation stabilisée

 Le circuit prévoit *un régulateur* (figure III.12) qui fournit les 5 volts nécessaires à l'alimentation du DAC à partir d'une tension Vcc.

![](_page_55_Figure_5.jpeg)

![](_page_55_Figure_6.jpeg)

![](_page_55_Figure_7.jpeg)

**Fig. III.13:** Convertisseur Numérique Analogique

Un logiciel de routage donne le circuit imprimé de la figure III.14. C'est un circuit double face (les lignes rouges sont sur une face, les vertes sont sur l'autre) pour faciliter l'implantation des composants.

![](_page_56_Picture_3.jpeg)

**Fig. III.14:** Circuit imprimé du Convertisseur Numérique Analogique

## **3.2. Les circuits de conditionnement des capteurs**

Le second circuit est une agglomération de petits modules indépendants rassemblés sur un même châssis.

## **3.2.1. Conditionnement du capteur de courant**

Son circuit électrique est illustré dans la figure III.15. Il est fait d'un suiveur et d'un amplificateur de gain commandable.

![](_page_57_Figure_2.jpeg)

**Fig.III.15:** Conditionnement du capteur de courant

Ce conditionneur comporte un shunt de 0.5Ω permettant de prélever la valeur du courant I sous la forme de la tension  $R_{shunt} \cdot I$ . (7)

Ce circuit d'amplification, rattaché à celui de commande de gain, donne le courant Iout :

$$
I_{out} = (1 + \frac{R_4}{\rho}) \cdot \frac{I_{panneau}}{2}
$$
\n
$$
\tag{8}
$$

La variation de la valeur de ρ, la résistance se trouvant entre les points A et B (voir Fig. III.15) est expliquée dans la partie 3.2.3 : commande du gain

#### **3.2.2. Conditionnement du capteur de tension**

Illustré par la figure III.16, il comporte :

 Un diviseur de tension ramenant la tension du panneau à un cinquième de sa valeur pour pouvoir attaquer le capteur analogique de la carte ;

$$
U = \frac{R_1}{R_1 + R_2} V = \frac{1}{1+4} V = \frac{V}{5} \text{ Volts}
$$
 (9)

• Une amplification différentielle de gain  $A = (1 + \frac{2K}{R}) \cdot \frac{K_{15}}{R}$  $11 \quad \Lambda_9$  $A = (1 + \frac{2R}{R}) \cdot \frac{R_{15}}{R} = 1$  $R_{11}$ <sup>'</sup> R  $=(1 + \frac{2R}{R}) \cdot \frac{R_{15}}{R} = 1$  (10)

![](_page_58_Figure_2.jpeg)

**Fig.III.16:** Conditionnement du capteur tension

#### **3.2.3. Commande du gain**

Basé sur le circuit intégré *DG201* renfermant quatre interrupteurs commandales (pour des raisons techniques nous n'utiliserons qu'un seul interrupteur), il permet de changer la valeur de la résistance ρ se trouvant entre les points A et B. Cette variation est automatique, commandée par la carte et se fait comme suit :

Interrupteur ouvert :

$$
\rho = R_3 = R_4 = 100k
$$
  
\n
$$
\Rightarrow I_{out} = (1 + \frac{100}{100}) \cdot \frac{I_{panneau}}{2} = I_{panneau}
$$
 (11)

Interrupteur fermé :

$$
\rho = R_{3} / / R_{16} \quad 2.56k
$$

$$
\Rightarrow I_{out} = (1 + \frac{100}{2.56}) \cdot \frac{I_{panneau}}{2} = 20 \cdot I_{panneau}
$$
\n
$$
(12)
$$

Le circuit prévoit un potentiomètre pour régler le gain à la valeur 40 en réglant  $ρ = 2.56k Ω$ .

![](_page_59_Figure_2.jpeg)

**Fig.III.17:** Circuit de commande du gain

## **3.2.4. Header**

Schématisé dans la figureIII.18, il fait la liaison entre la carte MC104p et les modules pour transmettre la commande des interrupteurs dans un sens et ramener les valeurs (I, V) dans l'autre. Il prévoit aussi deux entrées pour VEE et VCC.

![](_page_59_Figure_6.jpeg)

**Fig.III.18:** Header 8x2

Le logiciel de routage donne le schéma suivant pour le circuit imprimé double face

**Fig.III.19 :** Circuit imprimé du châssis des modules de commande

## **4. La programmation**

Le programme s'exécute en trois étapes :

- L'acquisition des données où on prélève le courant délivré par le panneau et la tension correspondante, la température et l'ensoleillement ;
- $\triangle$  Le calcul des résultats : après avoir effectué le produit P = V.I et trouvé la valeur maximale  $P_{max}$  du vecteur P, le programme retourne les valeurs  $I_{max}$  et  $V_{max}$ correspondantes à Pmax. Le programme donne aussi les valeurs de Icc (courant de court circuit) et Vco (tension de circuit ouvert) ;
- Affichage des résultats et traçage des courbes sur l'écran LCD.

Lors de l'acquisition des vecteurs I et V, les broches de la sortie numérique de la carte MC104P sont connectées directement aux broches du DAC0808. La tension est générée par l'affectation d'un décompteur au PORTF du PIC18F8722 commençant à 127 (les sept premiers bits à 1 ce qui correspondra à une tension de 4,96v). À ce moment, le transistor servant de charge variable est saturé, il se comporte comme un interrupteur fermé et le courant prélevé est celui de court circuit du générateur solaire (I<sub>cc</sub>).

Si Icc est faible, le gain est modifié par la mise à 1 du bit sept du PORTF du PIC ce qui met en parallèle les résistances sur le montage amplificateur à l'aide de l'interrupteur commendable du circuit intégré *DG201*.

La tension diminuera progressivement, on prélève ainsi les points (V, I) de la courbe.

Une fois arrivé à 0 (tous les bits à 0 ce qui correspond à une tension de 0v), le transistor est bloqué, il se comporte comme un interrupteur ouvert et la tension prélevée est celle de circuit ouvert du générateur solaire (Vco).

Pour les résultats, le programme renvoi la valeur maximale du vecteur puissance,  $P_{max}$  et son indice i<sub>max</sub>. Il affectera en suite les valeurs I $[i_{max}]$  et V $[i_{max}]$  à I<sub>pmax</sub> et V<sub>pmax</sub> respectivement.

En fin les valeurs de température et d'éclairement sont lues directement des entrées analogiques 3 et 4 de la carte.

Les étapes de l'acquisition des vecteurs I et V sont reproduites par l'organigramme de la figure III.20.

![](_page_62_Figure_2.jpeg)

**Fig.III.20 :** Organigramme de l'acquisition des vecteurs I et V

Le traitement de ces données suit l'organigramme de la figure III.21.

![](_page_63_Figure_3.jpeg)

**Fig.III.21 :** Organigramme du calcul des résultats

## **4.1. Code Source du programme**

Le code source ci-dessous est écrit en langage C, en utilisant le compilateur MCC18 et l'environnement du développement MPLAB IDE nous avons pu programmer la carte MC104P via le programmateur MPLAB ICD2 de chez microchip.

/////////////////////////////////////////////////////////////////////////////////////////////////////////////////////////////////// //////////////////////////////////// Ecole Nationale Polytechnique //////////////////////////////////////////////// /////////////////////////////////// Département d'Electronique ////////////////////////////////////////////////////// /////////////// Programme réalisé dans le cadre du projet de fin d'études intitulé://////////////////// //////// mise en œuvre d'un ordinateur monocarte pour la caractérisation d'un générateur /////// ///////////////////////////////////////////////////////////////////////////////////////////////////////////////////////////////////

/////////////////////////////////////////////////////////////////////////////////////////////////////////////////////////////////// // directive du préprocesseur // ///////////////////////////////////////////////////////////////////////////////////////////////////////////////////////////////////

#include <p18F8722.h> #include <delays.h> #include <stdio.h>  $\#include \langle 4dc, h \rangle$ #include <stdlib.h>

#### #include "pc104.h" // librairie propre a la carte MC104p

////////////////////////////////////////////////////////////////////////////////////////////////////////////////////////////////// // decalration des variables globales // //////////////////////////////////////////////////////////////////////////////////////////////////////////////////////////////////

**int** i,n,result,result2; **unsigned float** Pmax,Ipmax,Vpmax,Icc,V[128],I[128],P[128];

![](_page_64_Picture_166.jpeg)

/////////////////////////////////////////////////////////////////////////////////////////////////////////////////////////////////// ////////la fonction 'init\_mc104p' configure le ADC de tel sorte a avoir : //////////////////////////// //Vref+=externe=+4,096V et Vref-=VSS /////////////////////////// //AN0,AN1,AN2,AN3 entrées analogiques //////////////////////////// //reslutat a gauche ( Left)justifié dans le registre ADRES //////////////////////////// //temp d'acquisition 20Tad ( Tad=temp de conversion A/D par bit ) /////////////////////////// //frequence de l'ADC=frequence d'oscillation/32 (FOSC/32) //////////////////////////// //la fonction 'init\_mc104p' configure le PORTF en sortie //////////////////////////// ///////////////////////////////////////////////////////////////////////////////////////////////////////////////////////////////////

init\_utility(1); //initialisation de l'utilitaire de la carte Mc104p avec // une priorité a 1  $RCON = 0x80;$  // autorisé les priorités sur les interruptions INTCON  $= 0 \times 0$ ; // autorisé les interruptions globales et périphériques

///////////////////////////////////////////////////////////////////////////////////////////////////////////////////////////////////  $\ell$  acquisition du courant Icc  $\ell$  // ///////////////////////////////////////////////////////////////////////////////////////////////////////////////////////////////////

 $PORTF = 0x7F;$ 

**while** (BusyADC() ); // attendre la fin de la conversion Icc=ReadADC(); // lecture du courant court-circuit  $CloseADC();$  // fin de l'acquisition Icc=Icc/2;

SetChanADC (ADC\_CH1); // utilisation de l'entrée analogique numéro:1 pour le // courant

Delay10TCYx (5); // temporisation de 50 cycle d'instruction

ConvertADC(); // debut de l'acquisition et conversion

```
/////////////////////////////////////////////////////////////////////////////////////////////////////////////////////////////////// 
\frac{1}{2} //ajuster le gain selon la valeur abtenu de Icc
///////////////////////////////////////////////////////////////////////////////////////////////////////////////////////////////////
```

```
if \text{(lcc} < 0.175)\left\{\begin{array}{c} \end{array}\right\}PORTFbits.RF7=1:
     } 
    else 
            { 
           PORTFbits.RF7 = 0;
             }
```
///////////////////////////////////////////////////////////////////////////////////////////////////////////////////////////////////  $//$ acquisition de la tension ///////////////////////////////////////////////////////////////////////////////////////////////////////////////////////////////////

 **while**(i<128) { PORTF=i;

 SetChanADC( ADC\_CH0); Delay10TCYx (5); // temporisation ConvertADC(); // debut de la conversion **while**(BusyADC()); // attendre la fin de la conversion result=ReadADC(); //lire le resultat ValeurV[i]=ADRESH  $*(5/6.226)$ ; // mettre a l'echel  $outmemb(0x10005C,ValueV[i])$ ;

V[i]=ADRESH;  $\frac{1}{2}$  // affecter le resultat sur 8bits au vecteur tension V

////////////////////////////////////////////////////////////////////////////////////////////////////////////////////////////////// //acquisition du courant // //////////////////////////////////////////////////////////////////////////////////////////////////////////////////////////////////

 SetChanADC (ADC\_CH1); Delay10TCYx (5); ConvertADC(); **while** ( BusyADC() ); result2=ReadADC(); I[i]=ADRESH; ValeurI[i]=ADRESH  $*(5/6.226)$ ; // mettre a l'echel outmemb(0x10005D,ValeurV[i]) ;

/////////////////////////////////////////////////////////////////////////////////////////////////////////////////////////////////// // Configurer le timer0 pour déborder toutes les 2 milliseconde provoquant une interruption ///////////////////////////////////////////////////////////////////////////////////////////////////////////////////////////////////

> $TMROH = 0xb1$ ;  $\frac{1}{x}$  initialisé le timer0 à  $TMR0L = 0xe0$ ;  $\frac{1}{65536-20000} = 43536*$ T0CONbits.T0PS1 = 0;  $\angle$  // car le présalaire T0CONbits.T0PS0 = 0;  $\angle$  // est non assigné\*  $INTCONbits.TMR0IF = 0;$  // i=i+1; // incrémentation de la boucle d'acquisition

> $TOCONbits.TMROON = 0;$  // mettre le timer0 hors service INTCONbits.TMR0IF=0; // indique le débordement sur le timer0  $TOCONbits.T08BIT = 0;$  // mode sur 16-BIT sélectionné  $T0CONbits.T0CS = 0;$  // choix de l'horloge interne ( timer)  $TOCONbits.PSA = 1$ ; // présalaire est hors service **T0CONbits.T0PS2** = 0;  $\frac{1}{*}$  peu importe de la valeur affecter  $T0CONbits.TMR0ON = 1$ ; // remettre le timer0 en service INTCONbits.TMR0IE = 1;  $\mathcal{V}$  autorisé l'interruption sur le timer0

}

CloseADC();

// Ramener les acquisitions a leurs valeurs réels 

 $if( PORTFbits.RF7=1)$  $for(i=0;i<128;i++)$  $I[i]=I[i]/20;$  $\mathcal{E}$  $\mathcal{E}$  $for(i=0; i<128; i=i+1)$  $V[i]=V[i]*5;$ 

```
\frac{1}{2} calcul de puissance
                  \frac{1}{2}
```

```
for(i=0; i<128; i=i+1)\{P[i]=V[i]*I[i];\mathcal{E}
```

```
//deduction du point de puissanbce maximale
                     \frac{1}{2}
```

```
Pmax=P[0];for(i=1; i<128; i=i+1)\{if (Pmax < P[i])
\{ Pmax=P[i];n=i;
\left\{ \right\}//déduction du point (I,V) donnant la puissance maximale///////
Ipmax=I[n];Vpmax=V[n];\mathcal{E}
```

```
111111 ISR
   routine d'interruption
                  \frac{1}{2}
```

```
#pragma code high_vector=0x08
void interrupt at high vector(void)
 \{asm GOTO high_isr _endasm
#pragma code
```

```
#pragma interrupt high_isr
```

```
void high_isr (void)
{ 
if(INTCONbits.TMR0IF )
  { 
mc104p_{utility};
T0CONbits.TMR0ON = 0; // relancement du timer
TMR0H = 0xb1;TMR0L = 0xe0:
INTCONbits.TMR0IF=0; 
T0CONbits.TMR0ON = 1; 
INTCONbits.TMR0IE = 1; 
        } 
} 
#pragma code low vector=0x18void interrupt_at_low_vector(void)
{ 
_asm GOTO low_isr _endasm
} 
#pragma code 
#pragma interruptlow low_isr
void low_isr (void)
{ 
// pririoté basse d'interruption 
}
```
/////////////////////////////////////////////////////////////////////////////////////////////////////////////////////////////////// ///////////////////////////////////////////////fin du programme//////////////////////////////////////////////////////////

## **4.2 L'utilisation du logiciel « MC104P utility »**

Le programme contient une partie spécifique à l'utilisation du logiciel « MC104P utility ».Ce dernier étant un outil de visualisation accompagnant la carte qui fait appel à une communication série RS232 entre cette dernière et un ordinateur de bureau (voir annexe).

Cet utilitaire nécessite un rafraichissement des données toutes les 2ms. Pour cela on a prévu une interruption du au débordement du timer0 afin d'exécuter l'instruction « mc104p\_utility() » qui va chercher les données de la carte et les communiquées à l'utilitaire.

L'utilitaire a deux onglets l'un pour les paramètres, et l'autre pour un oscilloscope sur lequel on peut visualiser nos entrées analogiques en fonction du temps. Pour cela une mise au point sur le programme est nécessaire.

Pour visualiser une entrée analogique sur un des 04 canaux disponibles, on écrit sur les adresses mémoires SRAM comme suit :

- *Analog input 0* correspond a l'adresse 0x10005C ;
- *Analog input 1* correspond a l'adresse 0x10005D ;
- *Analog input 2* correspond a l'adresse 0x10005F ;
- *Analog input 3* correspond à l'adresse 0x10005F.

Aussi, les « *analog input »* de l'utilitaire ont été conçu pour afficher un signal de 6.226V correspondons a une valeur de 255 en décimal. Une mise à l'échelle est nécessaire pour faire correspondre nos 255 à une tension de5V.

# **Conclusion et perspectives**

Face aux prévisions d'épuisement des ressources mondiales en énergie fossile (pétrole, gaz, charbon….), Face aux risques radioactifs de la production d'énergie d'origine thermonucléaire (uranium, plutonium…) et face aux multiples crises pétrolières, économiques et surtout écologiques le monde s'est tout naturellement intéressée aux ressources dites 'renouvelables' et notamment le soleil.

On peut dire que la filière photovoltaïque d'utilisation de l'énergie solaire entre dans sa phase de maturité. Les chercheurs visent à améliorer le rendement des cellules photovoltaïques et à abaisser leur coût de production afin d'étendre leurs applications au delà des spécificités liées à l'isolement des sites et au domaine spatial, et de les rendre compétitives par rapport aux sources traditionnelles d'énergie.

Toute fois, L'avenir du solaire photovoltaïque devrait passer par une réduction des coûts de production qui oscille aujourd'hui autour de 2.5 euros par Watt crête. Avec une diminution d'un facteur de 2 tous les 10 ans environ, il pourrait falloir encore une bonne quinzaine d'années avant que cette technologie ne puisse devenir réellement utilisable à grande échelle.

La relève de la caractéristique tension-courant d'un module photovoltaïque permet de déterminer les propriétés des panneaux tels que puissance maximale et rendement.

La connaissance de ces paramètres permettraient de faire le diagnostic des défauts possibles parvenus sur les panneaux photovoltaïque lors de la fabrication et au cours du temps. Aussi, ces caractéristiques sont nécessaires pour le dimensionnement des panneaux lors d'installation de générateur solaire.

Les applications à base de PIC sont multiples. Par mis elles, ces cartes microprocesseurs qui de leurs nombreuses qualités et modèles permettent des applications de plus en plus compliqués et variées par la simple mise au point d'un programme.

L'électronique traditionnelle vient parfaire le tous avec ces circuits d'amplification et ces capteurs.

Dans cette application, la carte MC104p répondait parfaitement à nos exigences car elle possède des entrées analogiques, des entrées/sorties digital, des ports séries, avec 132k de SRAM, 128k de FLASH, etc. …

Sa programmation est facilitée par des «*Library files »* et des *«Header files »* bien faits.

Aussi, nous disposions de toute la documentation nécessaire ainsi que l'aide des ingénieurs de la firme *Calmotion* eux-mêmes.

Comme perspective à ce travail nous proposons de :

- Elargir la caractérisation à un champ photovoltaïque ;
- Mettre en œuvre des systèmes de caractérisation pour d'autre générateur à base de cartes microprocesseurs : éolienne, centrale thermique, … ;
- S'intéresser aux systèmes embarqués et en faire des applications différentes.

Mise a part la caractérisation des panneaux solaires, les autres freins au déploiement des générateur solaire photovoltaïque, et sur les quelles il faudrait s'investir davantage sont le stockage car on a surtout besoin d'énergie la nuit et l'hiver, deux périodes ou le solaire fonctionne peu et le transport : les endroits où on pourrait le plus facilement produire de l'énergie solaire sont les déserts mais les besoins sont ailleurs...
# **Bibliographie et sitographie**

- [1] http://www.infoclick.fr/dico/M/monocarte.html
- [2] http://www.cipcsp.com/tutorial
- [3] http://www.pc104.org
- [4] fr.wikipedia.org/wiki/Système embarqué
- [5] DUMAS P, 2004, Informatique industrielle : 28 problèmes pratiques avec rappels de cours, Editions Dunod, PARIS
- [6] Datasheet du pic18F8722, microchip, 2004, USA
- [7] manuel de la carte MC104P, 2005 Calmotion LLC, USA
- [8] Labassi et Mazhoud, 2006, Etude et réalisation d'un système de caractérisation
- d'un champ photovoltaïque, mémoire de fin d'études, ESSTT— INRST, Tunis

**Annexe A** 

 **« Caractéristique mécanique d'une carte PC104 »** 

#### Figure 2: PC/104 8-bit Module Dimensions

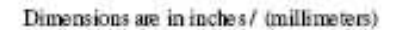

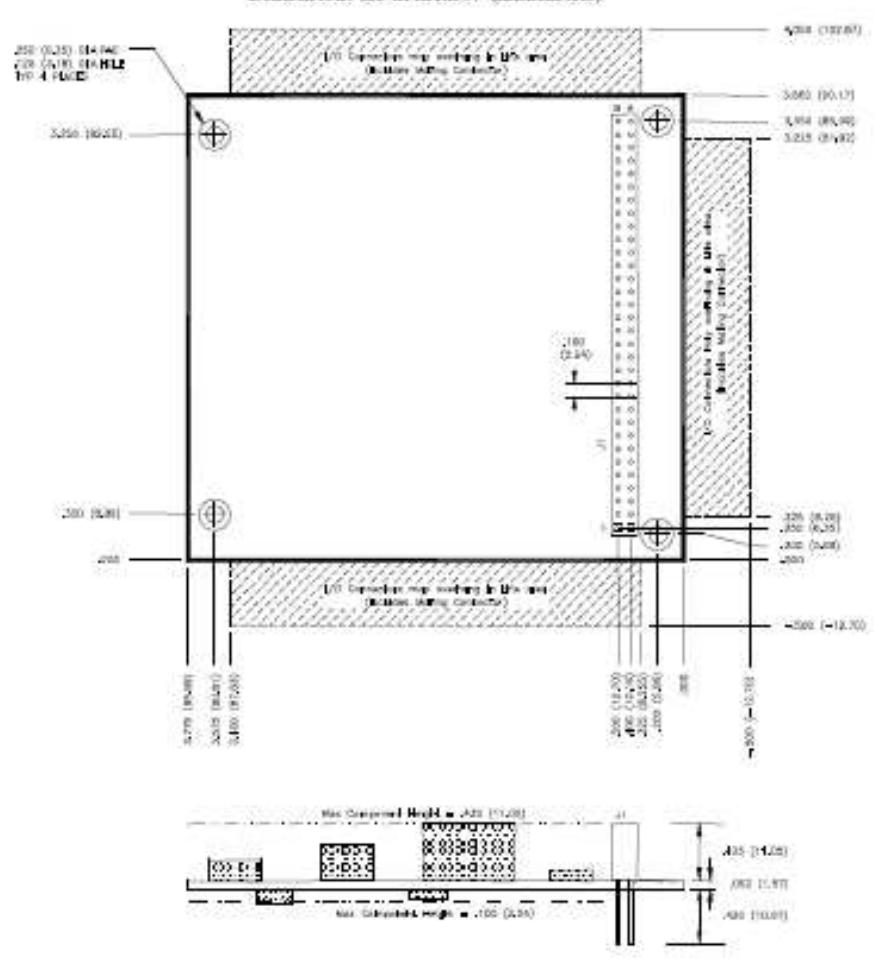

PC/104 Specification Version 2.5 - Page A-2

#### Figure 3: PC/104 16-bit Module Dimensions

Dimensions are in inches/ (millimeters)

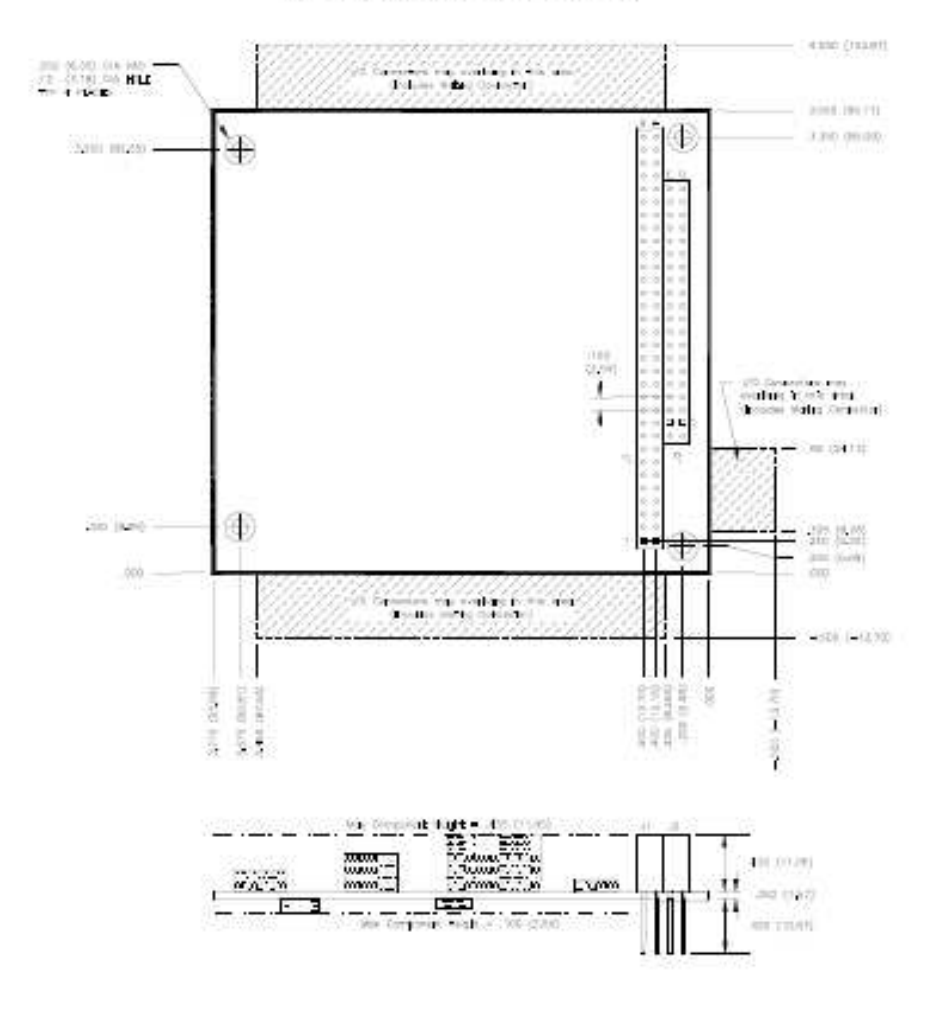

PC/104 Specification Version 2.5 - Page A-3

#### Figure 4: 8-bit and 16-bit ISA Bus Connector Dimensions

Dimensions are in inches/(millimeters)

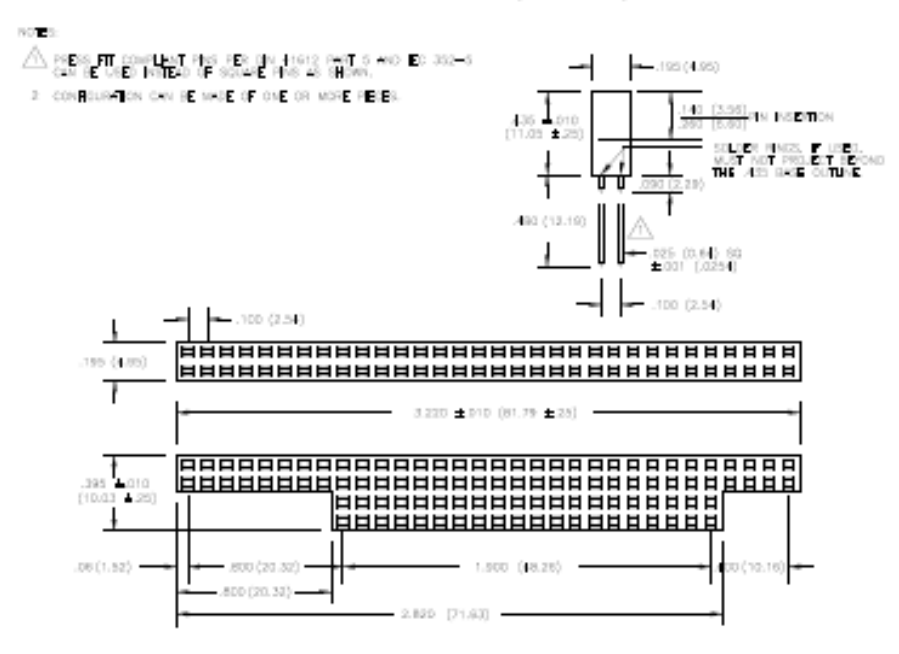

#### PC/104 Specification Version 2.5 - Page A-4

**Annexe B** 

**« Le logiciel Windows utility »** 

# **MC104P Windows Software Utility**

The MC104P Software Utility can be used to aid in the development and use of the MC104P. The utility acts as a "sniffer" allowing the programmer to view SFR and memory locations while the MC104P is running. It is a low speed observation tool and cannot capture high speed events. Use of COM2 is required in order to connect to the software utility. The memory locations viewed by the software are fixed from 0x100000 through 0x1005B representing 90 bytes within the on-board 128K SRAM. The user may write different variables to these locations and view them while the program is running. Please note that the MC104P Utility and library is copyrighted and restricted for use with Calmotion LLC products only.

- 1. Add the *calmotion\_mc104p\_utility.lib* to the project in the IDE.
- 2. Add the *pc104.h* header file to the main program file.
- 3. Add the init\_104p() function to the beginning of your program. This configures COM2 of the MC104P for use with the MC104P Windows utility.
- 4. Add the mc104p\_utility() function to a main while loop. This function periodically checks the status of COM2 and synchronizes data from the MC104P to the PC running the windows utility. Its speed is not critical, however, the user should ensure it runs at least every 2mS for optimal operation.
- 5. Add data\_xfer() to either a high or low priority interrupt that will serve to capture USART2 data as it comes in.
- 6. Compile the project and run in either Debug or Run mode.
- 7. Connect a null modem cable from the computer's RS-232 COM port to the MC104P's labeled "COM 2".
- 8. Apply +5 volt power to the MC104p.
- 9. Install the MC104P Utilities Software. Start the program on a PC.
- 10. The default setting of the MC104P Utility will automatically scan open communication ports until it finds a MC104P device. There are no COM port settings required when auto-detect is enabled. If manual control of COM ports is desired, select Settings from the upped left hand corner of the screen.

**- 16 -**

- 11. The communications status will be shown at the bottom of the software window in the status bar.
- 12. The current values for all the parameters (memory and special function registers) can be saved and loaded from a file.

Users can incorporate the program below (Figure 12) to familiarize themselves with the MC104P utility. Build and load the program. Run in either debug or run mode. Clear TRISG bits 3 and 4 from the drop down menu. This will configure pins PortG.3 and PortG.4 as outputs. These pins are connected to two LED's on the MC104P. Set PortG.3 and PortG.4 to one. This will drive the pins at PortG.3 and PortG.4. The amber and green LED's on the MC104P will light. Do not forget to add the library supporting the MC104P Utility Software.

Additional exercises to become familiar with the software include:

- 1. Turning on and off timers and watching their values with the oscilloscope tab.
- 2. Change or observe SFR values while in debug mode with the ICD2. Stop the program and compare with the values observed in the "Watch" window.

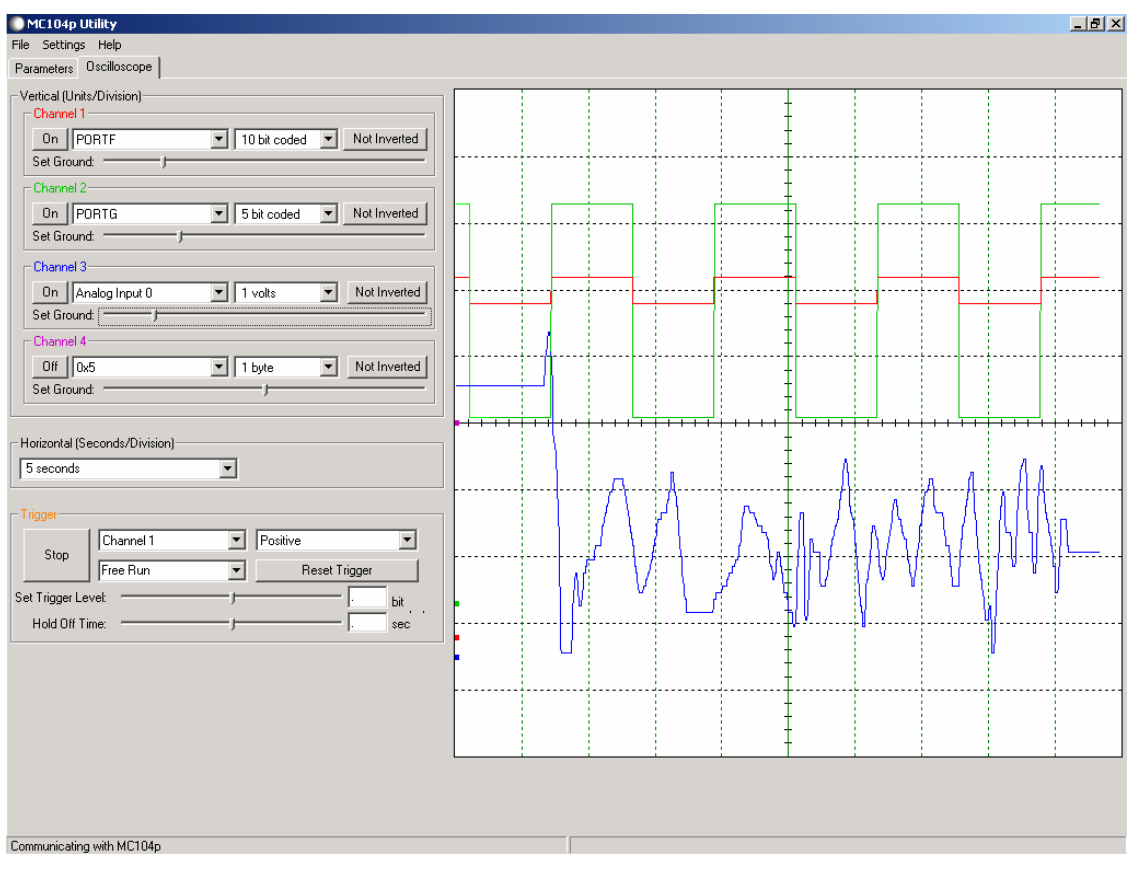

### **Figure 10.**

The Oscilloscope tab duplicates a typical desktop 4 channel oscilloscope.

- 1. Select a SFR or memory location for one of the four channels to display on the oscilloscope
- 2. Turn the channel on to display it.
- 3. Adjust the channels ground offset, invert the channel signal and set the scaling per division.
- 4. Set the time per division setting in the horizontal box.
- 5. Choose the trigger options of Free Run, Auto/Normal, or Single Sweep
- 6. Select Channel to trigger on.
- 7. Set the trigger level and direction.
- 8. The hold off time can be used to see pre or post signals to the trigger.
- 9. Select the Run button to start displaying the signals on the scope.

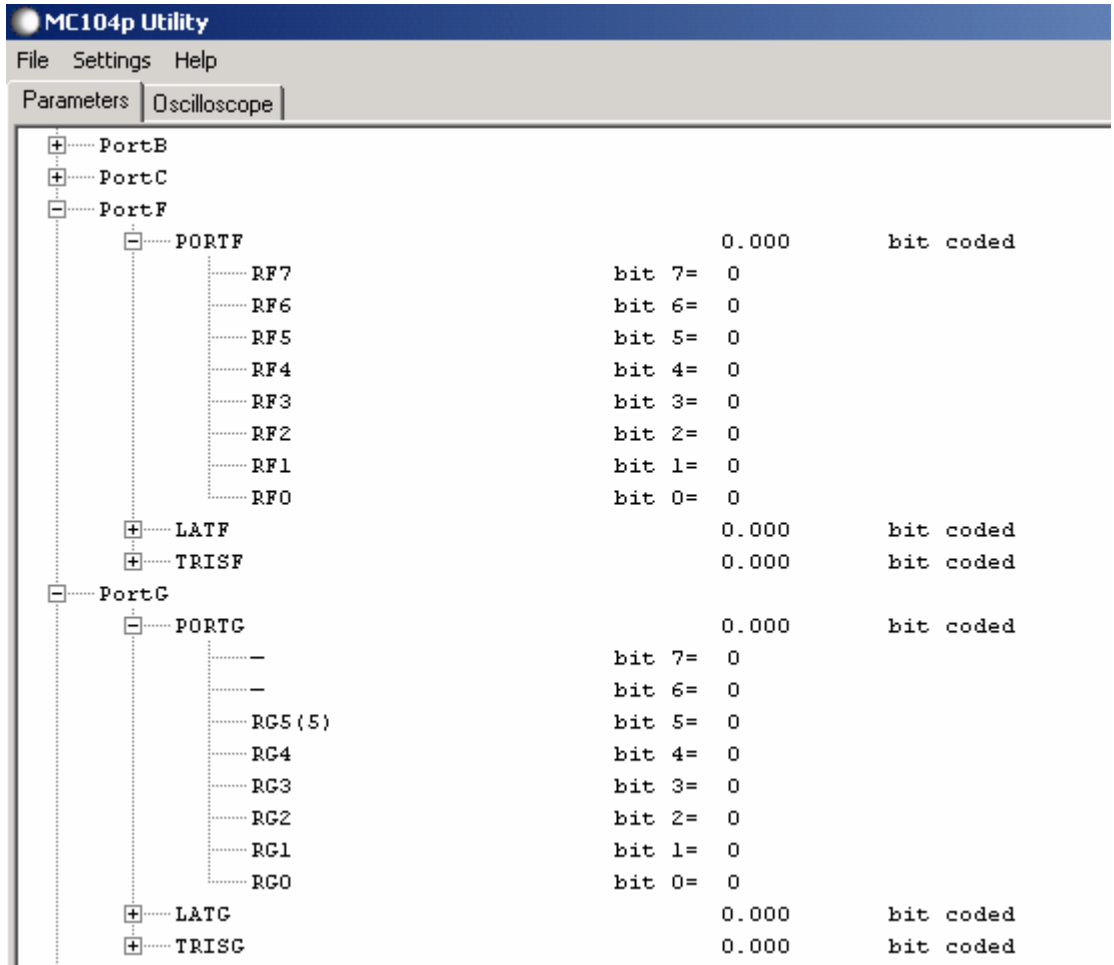

## **Figure 11**

There are two tabs (Parameters and Oscilloscope) to select from. The Parameters tab shows the expandable tree of all the available SFR's and memory to the MC104P Utility.

- 1. Select a SFR or memory location to view or change from the tree of the drop down box.
- 2. Enter a new value is desired.
- 3. Select update if desired. The SFR or memory location parameter change will be sent to the MC104P.

Some SFR's have been purposely omitted from the software utility. Exercise caution when reading certain registers as these can clear interrupt bits critical to the use of your program. Uncertain operation can occur. Clicking the "+" sign next to the parent directory of SFR's initiates polling of the respective registers. Otherwise, a "-" symbol indicates that the registers in the parent directory will not be polled.